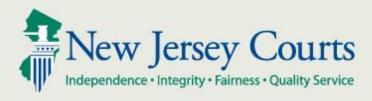

# eCourts Attorney User Guide Special Civil Part

May 2017

Version 5.4

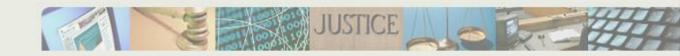

### Table of Contents

| 1. <b>1.</b>                                                | Introduction                        | 1  |
|-------------------------------------------------------------|-------------------------------------|----|
| 2. <b>2.</b>                                                | Getting Started                     | 1  |
| 3. <b>3.</b>                                                | eFiling Tab                         | 3  |
| 4. <b>4.</b>                                                | Upload Document - Case Initiation   | 5  |
| 4.1 Enter Case Details                                      | 6                                   |    |
| 4.2 Enter a Plaintiff                                       | 8                                   |    |
| 4.3 Enter a Defendant                                       | 12                                  |    |
| 4.4 Attach Documents                                        | 15                                  |    |
| 4.5 Review and Submit                                       | 17                                  |    |
| 4.6 Confirmation                                            | 19                                  |    |
| 5. <b>5.</b>                                                | Upload Document - Subsequent Filing | 20 |
| 5.1 Select Filing Details                                   | 20                                  |    |
| 5.2 Select Filing Details - Multiple Case Filing            | 21                                  |    |
| 5.3 Upload Filing - Select Judgment                         | 23                                  |    |
| 5.4 Select Movant & Adversary                               | 23                                  |    |
| 5.6 Select Movant and Adversary - Post Judgment             | 25                                  |    |
| 5.7 Select Movant Adversary - Responsive Pleadings          | 28                                  |    |
| 5.8 Reservice- Update Address                               | 29                                  |    |
| 5.9 Entering Summons Data                                   | 29                                  |    |
| 5.10 Application for Wage Execution – Verify/Update Amounts | 30                                  |    |
| 5.11 Attach Documents - Subsequent Filing                   | 31                                  |    |
| 5.11 Attach Documents - Reservice                           | 34                                  |    |
| 5.12 Attach Document – SCCO Statement for Docketing         | 34                                  |    |
| 5.13 Review and Submit – Application for Wage Execution     | 35                                  |    |
| 5.14 Review and Submit - Subsequent Filing                  | 36                                  |    |
| 5.15 Confirmation - Subsequent Filing                       | 39                                  |    |
| 6. <b>6.</b>                                                | Case Jacket                         | 40 |
| 6.1 View Case Jacket                                        | 40                                  |    |
| 6.1.1 Case Details                                          | 40                                  |    |
| 6.1.2 Parties                                               | 41                                  |    |
| 6.1.3 Case Actions                                          | 42                                  |    |
| 6.1.4 Filings                                               | 43                                  |    |
| 6.1.5 Create Summary Report                                 | 47                                  |    |
| 6.1.6 JEFIS Case Actions                                    | 48                                  |    |
| 6.2 Case Jacket Search                                      | 49                                  |    |
| 6.2.1 Search by Docket Number                               | 49                                  |    |
| 6.2.2 Search by Party Name                                  | 51                                  |    |
| 7. <b>7.</b>                                                | Glossary                            | 56 |

## 1. Introduction

eCourts is a web based application that is designed to allow attorneys in good standing to electronically file documents to the courts. As documents are filed, they will automatically be added to an electronic case jacket, which can be viewed by the attorney and court staff.

## 2. Getting Started

Use the eCourts URL to log into eCourts, or log in by accessing Judiciary.state.nj.com> Attorneys> eCourts Login> eCourts Civil> attorney Login

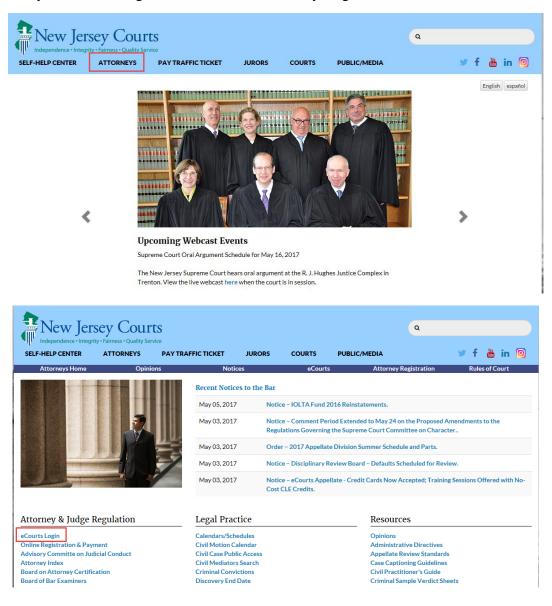

| SELF-HELP CENTER ATTORNEYS PA | Y TRAFFIC TICKET JURORS<br>Notices                                                                                                    | COURTS PUBLIC/MEDIA<br>eCourts Atto                                                                                                    | Q. 🔮 🛉 🛅 in 💿 |
|-------------------------------|----------------------------------------------------------------------------------------------------|----------------------------------------------------------------------------------------------------|---------------|
| eCourts                       | with the courts. The Judiciary's<br>modernize our systems is built<br>Electronic filing and informatic<br>The creation of an electronic fi<br>The establishment of an electro | s plans for full implementation of eCourt<br>on the following four essential function<br>on exchange between the court and atto<br>ling system;<br>onic case jacket; |               |
| eCourts Criminal              | >                                                                                                    | eCourts Civil                                                                                                    | ~             |
| eCourts Appellate             | >                                                                                                    | Attorney Login<br>System Filing Hours: Monday-Frida<br>Case Jacket Access Hours: 24 hour<br>NOTE: Foreclosure and DC complat<br>business day filing date.            |               |

After the login has been completed, the user will need to acknowledge the participation agreement.

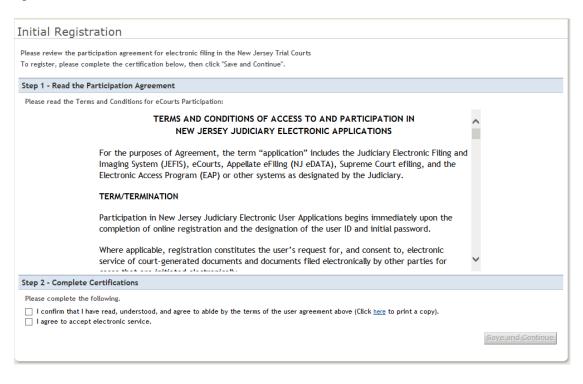

After this point, the user can verify their firm information and will also be prompted to enter up to 3 Email addresses, which will receive all eCourts notifications regarding cases in which the attorney is assigned.

| Judiciary eCourts System - Special Civil                                                                                                    | Home Help Logout                                                                                               |
|----------------------------------------------------------------------------------------------------|----------------------------------------------------------------------------------------------------|
| New Jersey Courts                                                                                                    |                                                                                                    |
|                                                                                                    | User:                                                                                                    |
| Verify Firm Information and Enter Email Address                                                                                                    | Judiciary Help Desk: 1-800-343-7002 or 609-633-2275<br>eCourts Support: 8:00 AM - 5:00 PM Normal Business Days |
| eFiling Contact Information                                                                                                    |                                                                                                    |
| Please verify the following firm/business information to begin electronic filing.<br>For inquiries and information related to updating your attorney contact information, J<br>Please review or edit, if necessary, the email addresses for electronic notification. All |                                                                                                    |
| Firm Name and Address                                                                                                    | Email Addresses for Electronic Notifications                                                                   |
|                                                                                                    | * Email 1 Email 2 Email 3                                                                                      |
| Certification of Information                                                                                                    |                                                                                                    |
| ☐ I certify that all of this information is true and accurate.                                                                                                    | Continue                                                                                                    |

After clicking 'Continue' the user will be taken to the eCourts Home Page, where the appropriate Court/Division can be selected.

|                    | Judici         | ary eCourts Syst | em - Specia | al Civil         |       |  |        |                          |          |         | Home                      | Help       | Logout |
|--------------------|----------------|------------------|-------------|------------------|-------|--|--------|--------------------------|----------|---------|---------------------------|------------|--------|
|                    |                |                  |             |                  |       |  |        |                          |          |         |                           |            |        |
| eCOURTS HOME       | eFILING        | CASE JACKET      |             |                  | User: |  |        |                          |          |         |                           |            |        |
| Welcome to eCourts |                |                  |             |                  |       |  |        |                          |          |         |                           |            |        |
| Select Court/Div   | ision: Special | Civil            | eFile       | View Case Jacket |       |  | eCo    | Judiciary<br>urts Suppor |          |         | 00-343-7002<br>00 PM Norm |            |        |
| Announcements      |                |                  |             |                  |       |  |        |                          |          |         |                           |            |        |
| There are no anno  | ouncements.    |                  |             |                  |       |  |        |                          |          |         |                           |            |        |
|                    |                |                  |             |                  |       |  |        |                          |          |         |                           |            |        |
|                    |                |                  |             |                  |       |  | To Ret | urn to Verit             | y Firm a | ınd Ema | il Screen o               | lick "Back | Back   |

From this point, the user can select the area in which to work, by clicking the respective tab at the top of the screen.

## 3. eFiling Tab

From the eFiling Tab, the user will have the ability to perform the following functions:

- File against an existing case
- File the same document against multiple case
- File a complaint
- Retrieve a previously saved complaint

To file against an already existing case, simply enter the docket number of the case and select the 'Search' button.

|                |              | Judici     | ary eCourts Sys       | tem - Special Civil            |                                           |                                |            | Hor   | me   Help  | Logout      |
|----------------|--------------|------------|-----------------------|--------------------------------|-------------------------------------------|--------------------------------|------------|-------|------------|-------------|
|                | Jersey       |            | Service               |                                |                                           |                                |            |       |            |             |
| eCOURTS H      |              | ILING      | CASE JACKET           |                                | User:                                     |                                |            |       |            |             |
|                |              |            |                       |                                |                                           |                                |            |       |            |             |
| Enter a        | New Ca       | se/Se      | arch an Exis          | ting Case                      |                                           |                                |            |       |            |             |
| Enter the o    | locket numb  | er to file | against an existing o | case: MERCER 🔽<br>Ex. Atlantic | DC V 123 - 15<br>Ex. DC Ex. 000001 Ex. 15 | Submit filing to other cases?: | ⊖ Yes  N   | o Sea | rch        |             |
| OR             |              |            |                       |                                |                                           |                                |            | _     |            |             |
| Enter a nev    | w case: Nev  | w Case     |                       |                                |                                           |                                |            |       |            |             |
| OR             |              |            |                       |                                |                                           |                                |            |       |            |             |
| Continue a     | Pending Fili | ng:        |                       |                                |                                           |                                |            |       |            |             |
| Pending Filing | iz           |            |                       |                                |                                           |                                | First      | << 1  | 2 >>       | <u>Last</u> |
|                |              |            | Pending               | Title                          | Attorney                                  | Law Firm Case ID               | Create     | d     | Last Mo    | dified      |
| Retrieve       | Delete       | Doe VS     | Doe                   |                                | T. BRAND                                  |                                | 12-23-2015 |       | 12-23-2015 |             |

To file the same filing against multiple cases, enter the docket number from one of the cases, select 'Yes' to submit filing to other cases, then click the 'Search' button.

|                | Jersey        |         |                       | tem - Special Civil |                                         |                               |           | Но     | me         | Help            | Logout      |
|----------------|---------------|---------|-----------------------|---------------------|-----------------------------------------|-------------------------------|-----------|--------|------------|-----------------|-------------|
| eCOURTS H      | OME eF        | LING    | CASE JACKET           |                     | User:                                   |                               |           |        |            |                 |             |
|                |               |         |                       |                     |                                         |                               |           |        |            |                 |             |
| Enter a        | New Cas       | se/Sea  | arch an Exis          | ting Case           |                                         |                               |           |        |            |                 |             |
| OR             | locket numbe  |         | against an existing o | Ex. Atlantic        | DC 123 - 15<br>Ex. DC Ex. 000001 Ex. 15 | Submit filing to other cases? | ● Yes )   | No Sea | arch       |                 |             |
| Continue a     | Pending Filir | ng:     |                       |                     |                                         |                               |           |        |            |                 |             |
| Pending Filing | s             |         |                       |                     |                                         |                               | First     | <<     | 1 <u>2</u> | <u>&gt;&gt;</u> | <u>Last</u> |
|                |               |         | Pending               | Title               | Attorney                                | Law Firm Case ID              | Crea      | ted    | Li         | ast Modi        | fied        |
| Retrieve       | Delete        | Doe \/S | Doe                   |                     | T BRAND                                 |                               | 12,23,201 | 5      | 12,23      | 2015            |             |

For more information on filing Subsequent Filings, refer to <u>Section 5: Upload</u> <u>Document - Subsequent Documents</u>.

To initiate a case and file a complaint, click the 'New Case' button.

|                         |        | Judiciary eCourts System<br>Courts<br>mess · Quality Service | - Special Civil |                          |                                |          | Ho     | ime   H      | Help        | Logout |
|-------------------------|--------|--------------------------------------------------------------|-----------------|--------------------------|--------------------------------|----------|--------|--------------|-------------|--------|
| eCOURTS H               | OME eF | ILING CASE JACKET                                            |                 | User:                    |                                |          |        |              |             |        |
|                         |        |                                                              |                 |                          |                                |          |        |              |             |        |
| Enter a                 | New Ca | se/Search an Existing                                        | g Case          |                          |                                |          |        |              |             |        |
| OR<br>Enter a nev<br>OR |        | er to file against an existing case:<br>v Case               | Ex. Atlantic    | Ex. DC Ex. 000001 Ex. 15 | Submit filing to other cases?: | ⊖ Yes●   | No Sea | arch         |             |        |
| Pending Filing          | ļS     |                                                              |                 |                          |                                | First    | <<     | 1 <u>2</u> ≥ | <u>&gt;</u> | Last   |
|                         |        | Pending Title                                                |                 | Attorney                 | Law Firm Case ID               | Crea     | ted    | Las          | t Modifi    | ied    |
| Retrieve                | Delete | Doe VS Doe                                                   |                 | T. BRAND                 |                                | 12-23-20 | 15     | 12-23-2      | 015         |        |

To retrieve a previously saved complaint, click the 'Retrieve' link from the Pending Filings section.

|                 |              | Judiciary eCourts System - Special Civi          |                          |                                | Ho           | me   Help   Logout       |
|-----------------|--------------|--------------------------------------------------|--------------------------|--------------------------------|--------------|--------------------------|
|                 |              | Courts<br>ss · Quality Service                   |                          |                                |              |                          |
| eCOURTS HOM     | 1E eFI       | LING CASE JACKET                                 | User:                    |                                |              |                          |
|                 |              |                                                  |                          |                                |              |                          |
| Enter a Ne      | ew Cas       | e/Search an Existing Case                        |                          |                                |              |                          |
|                 | ket number   | r to file against an existing case: Ex. Atlantic | Ex. DC Ex. 000001 Ex. 15 | Submit filing to other cases?: | ⊖ Yes No Sea | arch                     |
| OR              |              |                                                  |                          |                                |              |                          |
| Enter a new c   | ase: New     | Case                                             |                          |                                |              |                          |
| OR              |              |                                                  |                          |                                |              |                          |
| Continue a Pe   | ending Filin | g:                                               |                          |                                |              |                          |
| Pending Filings |              |                                                  |                          |                                | First <<     | 1 <u>2 &gt;&gt; Last</u> |
|                 |              | Pending Title                                    | Attorney                 | Law Firm Case ID               | Created      | Last Modified            |
| Retrieve D      | )elete       | Doe VS Doe                                       | T. BRAND                 |                                | 12-23-2015   | 12-23-2015               |

For more information on Complaints, refer to <u>Section 4 – Upload Document – Case</u> <u>Initiation</u>.

## 4. Upload Document - Case Initiation

#### 4.1 Enter Case Details

The user will have to enter the case details pertaining to the complaint filing.

Note: In the event the user is retrieving a previously saved complaint, the system will initially return to the 'Enter Case Details' screen, and the user will need to progress from that point forward.

To enter the case details follow the steps below:

| Enter Case Details<br>• Filing Date:                         | - 0                             |                                   |                                                                       |                          |
|--------------------------------------------------------------|---------------------------------|-----------------------------------|-----------------------------------------------------------------------|--------------------------|
| * Filling Date:                                              |                                 |                                   |                                                                       |                          |
| and the second second second                                 | <b>1</b>                        |                                   |                                                                       |                          |
| * Select Court Section: DC N                                 | 0                               |                                   |                                                                       |                          |
| * Select Venue:                                              | <b>N</b>                        |                                   |                                                                       |                          |
| Enter Case Details                                           |                                 |                                   |                                                                       |                          |
| * Select Action:                                             |                                 |                                   |                                                                       |                          |
| * Enter Demand Amount:                                       | 6                               |                                   |                                                                       |                          |
| 10000000000000000000000000000000000000                       | Ex. 10000.00                    |                                   |                                                                       |                          |
| Attorney's Fees:                                             |                                 |                                   |                                                                       |                          |
| * Jury Demand:                                               | NONE 🔽 🕐                        |                                   |                                                                       |                          |
| * Select Service Method:                                     | CERTIFIED/REGULAR MAIL          | v (8)                             |                                                                       |                          |
| Law Firm Case ID:                                            |                                 |                                   |                                                                       |                          |
| * County of Incident:                                        |                                 |                                   |                                                                       |                          |
| Complete this field to accomplaintiff caption on the Summ    | modate the assignees as defined | in Rule 6:3-2. Must be a proper   | r case caption. If this field is populated, the content of this fiel  | ld will be placed as the |
| Plaintiff Caption:                                           | [                               |                                   | 0                                                                     |                          |
| Complete this field to accom<br>defendant caption on the Sur |                                 | I in Rule 6:3-2. Must be a proper | r case caption. If this field is populated, the content of this field | id will be placed as the |
| Defendant Caption:                                           |                                 |                                   |                                                                       |                          |

1. Select the Court Section.

Note: This field will be defaulted to District Court - DC

2. Select the Venue.

3. Acknowledge the Certification of No Other Action.

Note: In the event the matter in controversy is subject to another court matter, the user will have the ability to provide any applicable details they wish in the text box displayed.

| eCOURTS HOME                               | eFILING        | CASE JACKET           | User:                                                                                                    |
|--------------------------------------------|----------------|-----------------------|----------------------------------------------------------------------------------------------------|
| Enter Case De                              | tails          |                       |                                                                                                    |
| * Select Court Section:<br>* Select Venue: | District Cou   |                       |                                                                                                    |
| joined in this action.                     |                |                       | ubject of any other court action or arbitration proceeding, no pending or contemplated, and that no other parties should be<br>to another court action or arbitration proceeding, pending or contemplated. |
| If the matter in contro                    | versy is subje | ect to other court ac | tions or proceedings, please provide the details of those matters in the space below.                                                                                                    |
| Enter Case Details                         |                |                       |                                                                                                    |

4. Select the Action.

5. Enter the Demand Amount.

Note: For Special Civil Part complaints, include <u>in the demand amount</u> all contractual attorney fees and/or pre-judgment interest sought, if any, accrued prior to the filing of the complaint. Do <u>not</u> include your statutory attorney taxing of costs under N.J.S.A. 22A:2-42, which is taxed by the Clerk's Office at the time the judgment is entered.

6. Attorney's Fees

**Note:** Any Attorney's Fee entered on this screen will be added to the Demand Amount and utilized for the purpose of calculating the Filing Fee.

7. Select the Jury Demand.

Note: This field will be defaulted to None.

8. Select the Service Method.

Note: This field will be defaulted to Certified/Regular Mail.

9. Enter the Law Firm Case ID if one is utilized by the particular firm.

10. Select the County of Incident.

Note: This field refers to the county where the cause of action initially arose.

11. If necessary, enter the Plaintiff Caption to be displayed on the summons.

12. If necessary, enter the Defendant Caption to be displayed on the summons.

Once the case details have been entered, click 'Continue'

#### 4.2 Enter a Plaintiff

For specific details on how to add a defendant, refer to Section 4.3 Enter a Defendant.

The user will be required to enter the details for each plaintiff.

To add a plaintiff follow the steps below:

1. Click the '+' icon

|                  |                     |      | User:   | _     |                             |
|------------------|---------------------|------|---------|-------|-----------------------------|
| eCOURTS HOME     | eFILING CASE JACKET |      | 0361.   |       |                             |
|                  |                     |      |         |       |                             |
| Enter Plaint     | tiff(s)             |      |         |       |                             |
| Back             |                     |      |         |       |                             |
| Click 🔁 to enter | a Plaintiff         |      |         |       |                             |
| Case Details: 🕨  |                     |      |         |       | Case Type: Contract Dispute |
| Plaintiff(s) ▼   |                     |      |         |       |                             |
|                  | Party Type          | Name | Address | Phone | Attorney                    |
| _                |                     |      |         |       |                             |
| 0                |                     |      |         |       |                             |
| 0                |                     |      |         |       | Back Continue               |

Note: For Subsequent Filing filings, the '+' icon will be located below the Select movant/Adversary section.

Once the Add a Plaintiff popup appears, enter the plaintiff details by following the steps below:

| Add a Plain          | tiff                    |          |                |             |
|----------------------|-------------------------|----------|----------------|-------------|
| * Party Descriptio   | n: Individual 🔽 🚺       |          |                |             |
| Party Affiliation:   |                         |          |                |             |
| * Name:              |                         | 3        |                |             |
|                      | *First M.I              | *Last    |                |             |
| * Address Line 1:    |                         | 4        |                |             |
| Address Line 2:      |                         | 5        |                |             |
| * City:              |                         | <u> </u> |                |             |
| * State:             | NEW JERSEY              | ☑ 7      |                |             |
| * Zip:               | Zip Ext:                | 8        |                |             |
| Phone:               |                         |          |                |             |
| 10                   | Alternate Type          |          | Alternate Name |             |
|                      | ~                       |          |                |             |
| ŵ                    | ~                       |          |                |             |
| <u> </u>             | ~                       |          |                |             |
| 1                    | ~                       |          |                |             |
| 1                    | ~                       |          |                |             |
| * Will you need an I | Interpreter? O Yes      | _ No 11  |                |             |
| * Will you need ADA  | A accommodations? O Yes | ○ No 12  |                |             |
| Additional Details:  |                         | -        |                |             |
|                      |                         |          |                | Save Cancel |

Note: In the event, this party is being added through the filing of a Subsequent Filing, there will be an additional initial step where the user will need to select the 'Party Type' as either Plaintiff or Defendant.

1. Select the Party Description.

2. Select the Party Affiliation.

Note: This is not a required field.

3. Enter the Party Name.

Note: If Individual is selected as the Party Description, the name will include fields for First, M.I. and Last.

| Add a Plaint         | iff          |     |              |  |  |
|----------------------|--------------|-----|--------------|--|--|
| * Party Description: | Individual 🗸 |     |              |  |  |
| Party Affiliation:   |              |     | $\checkmark$ |  |  |
| * Name:              | *First       | M.I | *Last        |  |  |

Note: If Business is selected as the Party Description, the name field will display as one text box, and the Corporation Type will also have to be selected.

| Add a Plainti        | Add a Plaintiff                       |   |  |  |  |
|----------------------|---------------------------------------|---|--|--|--|
| * Party Description: | Business 🗸                            |   |  |  |  |
| Party Affiliation:   | · · · · · · · · · · · · · · · · · · · | ] |  |  |  |
| * Corporation Type:  | ✓                                     |   |  |  |  |
| * Name:              |                                       |   |  |  |  |
|                      |                                       |   |  |  |  |

4. Enter the party's Address.

5. If applicable, enter the supplemental address information into Address Line 2.

- 6. Enter the party's City.
- 7. Enter the party's State.

Note: This field is defaulted to New Jersey.

- 8. Enter the party's Zip Code.
- 9. Enter the party's Phone Number.

Note: This is not a required field.

10. If applicable, enter the party's Alternate Name(s). Select the type, then enter the name.

|   | Alternate Type                    | Alternate Name |
|---|-----------------------------------|----------------|
| Û | ON BEHALF OF                      | ABC Bank       |
| Û | TRADING AS                        |                |
| Ŵ | SURROGATE<br>ALSO KNOWN AS        |                |
| Ŵ | NOW KNOWN AS<br>DOING BUSINESS AS |                |
| Ŵ | SUBROGEE                          |                |

11. Select whether or not an Interpreter has been requested.

Note: If an Interpreter has been requested, a Language must be selected.

\* Will you need an Interpreter?

\* Indicate Language:

● Yes 🔿 No

SPANISH PORTUGUESE KOREAN HAITIAN CREOLE AMERICAN SIGN LANGUAGE ARABIC, EGYPTIAN COLLOQUIAL POLISH CHINESE, MANDARIN/GUOYU, HUAYU, PUTONGHUA RUSSIAN VIETNAMESE ACHOLI ADYGHE AFRIKAANS AKAN ALBANIAN, GHEG ALBANIAN, TOSK ALBANIAN, UNKNOWN AMHARIC ARABIC, ARABIAN PENINSULA ARABIC, LEVANTINE COLLOQUIAL ARABIC, NORTH AFRICA ARABIC, UNKNOWN ARAKANESE ARMENIAN ASSAMESE ATTIE AWADHI AZERBAIJANI, NORTH AZERBAIJANI, SOUTH

Note: The top 10 most popular languages will be listed at the top of the drop down selections. Also, a specific language can be searched for by quickly typing the first 2-3 letters of the language.

12. Select whether or not an ADA Accommodation has been requested.

Note: If an ADA Accommodation has been requested, select the Accommodation and enter any Additional Details.

| * Will you need ADA accommodations?        | ● Yes ◯ No |   |
|--------------------------------------------|------------|---|
| * Identify<br>Requirements/Accommodations: |            | ~ |
| Additional Details:                        |            |   |

Once all of the details have been entered, click 'Save'

These steps can be repeated as many times as necessary until all plaintiff's are added to the filing.

~

#### 4.3 Enter a Defendant

The user will be required to enter the details for each defendant.

To add a defendant follow the steps below:

1. Click the '+' icon

| eCOURTS HOME     | eFILING                                | CASE JACKET | User: |  |  |                             |  |
|------------------|----------------------------------------|-------------|-------|--|--|-----------------------------|--|
|                  |                                        |             |       |  |  |                             |  |
| Enter Defen      | Enter Defendant(s)                     |             |       |  |  |                             |  |
| Back             |                                        |             |       |  |  |                             |  |
| Click 😌 to enter | a Defendant                            | :           |       |  |  |                             |  |
| Case Details: 🕨  |                                        |             |       |  |  | Case Type: Contract Dispute |  |
| Plaintiff(s) ►   |                                        |             |       |  |  |                             |  |
| Defendant(s) ▼   |                                        |             |       |  |  |                             |  |
|                  | Party Type Name Address Phone Attorney |             |       |  |  |                             |  |
|                  |                                        |             |       |  |  |                             |  |
|                  | Back Continue                          |             |       |  |  |                             |  |

Note: For Subsequent Filing filings, the '+' icon will be located below the Select movant/Adversary section.

Once the Add a Defendant popup appears, enter the defendant details by following the steps below:

| Add a Defe          | Add a Defendant    |       |       |           |             |  |  |
|---------------------|--------------------|-------|-------|-----------|-------------|--|--|
| * Party Description | on: Individual 🔽 🚺 |       |       |           |             |  |  |
| Party Affiliation:  |                    |       |       |           |             |  |  |
| * Name:             |                    |       | 3     |           |             |  |  |
|                     | *First M.I         | *Last |       |           |             |  |  |
| Address Line 1:     |                    |       | 4     |           |             |  |  |
| Address Line 2:     |                    | •     | 5     |           |             |  |  |
| City:               |                    | 6     |       |           |             |  |  |
| State:              | NEW JERSEY         | 7     |       |           |             |  |  |
| Zip:                | Zip Ext:           | 8     |       |           |             |  |  |
| Phone:              | 9                  |       |       |           |             |  |  |
| 10                  | Alternate Type     |       | Alter | nate Name |             |  |  |
| <u> </u>            | ~                  |       |       |           | ]           |  |  |
| Ū                   | ~                  |       |       |           |             |  |  |
| ŵ                   | ~                  |       |       |           |             |  |  |
| ŵ                   | ~                  | [     |       |           | ]           |  |  |
| 1                   | ~                  | [     |       |           | ]           |  |  |
|                     |                    | 1     |       |           | Save Cancel |  |  |

Note: In the event, this party is being added through the filing of a Subsequent Filing, there will be an additional initial step where the user will need to select the 'Party Type' as either Plaintiff or Defendant.

- 1. Select the Party Description
- 2. Select the Party Affiliation.

Note: This is not a required field.

3. Enter the Party Name.

Note: If Individual is selected as the Party Description, the name will include fields for First, M.I. and Last.

| Add a Defen          | dant         |     |              |  |  |
|----------------------|--------------|-----|--------------|--|--|
| * Party Description: | Individual 🗸 |     |              |  |  |
| Party Affiliation:   |              |     | $\checkmark$ |  |  |
| * Name:              |              |     |              |  |  |
|                      | *First       | M.I | *Last        |  |  |

Note: If Business is selected as the Party Description, the name field will display as one text box, and the Corporation Type will also have to be selected.

| Add a Defend         | Add a Defendant |  |  |  |  |
|----------------------|-----------------|--|--|--|--|
| * Party Description: | Business 🗸      |  |  |  |  |
| Party Affiliation:   |                 |  |  |  |  |
| * Corporation Type:  | ✓               |  |  |  |  |
| * Name:              |                 |  |  |  |  |
|                      |                 |  |  |  |  |

Note: The defendant address fields are not required entries. In the event the filer wishes to add a fictitious defendant to the pleading, enter *only* the name and party description but leave *all* of the address fields blank. The system will recognize this party as fictitious and will make the necessary accommodations in regards to fee calculation.

- 4. Enter the party's Address.
- 5. If applicable, enter the supplemental address information into Address Line 2.
- 6. Enter the party's City.
- 7. Enter the party's State.

Note: This field is defaulted to New Jersey.

- 8. Enter the party's Zip Code.
- 9. Enter the party's Phone Number.

Note: This is not a required field.

10. If applicable, enter the party's Alternate Name(s). Select the type, then enter the name.

|   | Alternate Type                    | Alternate Name |
|---|-----------------------------------|----------------|
| Ŵ | ON BEHALF OF                      | ABC Bank       |
| Û | TRADING AS                        |                |
| Ŵ | SURROGATE<br>ALSO KNOWN AS        |                |
| Ŵ | NOW KNOWN AS<br>DOING BUSINESS AS |                |
| Ŵ | SUBROGEE                          |                |

Once all of the details have been entered, click 'Save'

These steps can be repeated as many times as necessary until all defendants are added to the filing.

#### 4.4 Attach Documents

Once the parties have been added, the user will then upload the documents to be submitted with the filing.

Note: From this point forward, the user will have the ability to 'Save' the filing, at which time it will be stored to the 'Pending Filings' section of the eFilings tab, where it can be retrieved at the user's discretion.

To Upload Documents follow the steps below:

Note: Documents designated with a red asterisk \* are required submissions.

1. Acknowledge the Certification of Redaction

2. Select 'Browse'

| eCOU    | RTS HOME eFILING                | CASE JACKET                            | User:                              |                                              |      |  |  |
|---------|---------------------------------|----------------------------------------|------------------------------------|----------------------------------------------|------|--|--|
| Uplo    | ad Required Docu                | iments                                 |                                    |                                              |      |  |  |
| Back    | Back                            |                                        |                                    |                                              |      |  |  |
| Case D  | etails: 🕨                       |                                        |                                    | Case Type: Contract Disp                     | pute |  |  |
| Plainti | ff(s) ►                         |                                        |                                    |                                              |      |  |  |
| Defen   | dant(s) ►                       |                                        |                                    |                                              |      |  |  |
| Upload  | Required Documents              | •                                      |                                    |                                              |      |  |  |
| To uplo | ad documents please accept      | the following:                         |                                    |                                              |      |  |  |
| * 🗌 l o | ertify that I have redacted all | confidential personal identifiers from | all documents included in this ele | ectronic submission pursuant to Rule 1:38-7. |      |  |  |
|         | Document Name                   | Document Description                   | Access Restrictions                | File Name                                    |      |  |  |
|         | * Complaint                     | Complaint                              |                                    | Browse                                       |      |  |  |
| 0       |                                 |                                        |                                    |                                              |      |  |  |
|         |                                 |                                        |                                    | Back Save Contin                             | iue  |  |  |

3. Select the appropriate file and select 'Open' to attach the document to the filing.

| eCOURTS HO        | 🥖 Choose File to Upload         |                                                  |                                         |                                    | ×                |                      |
|-------------------|---------------------------------|--------------------------------------------------|-----------------------------------------|------------------------------------|------------------|----------------------|
| Upload R          | 🕞 🖗 🔻 DC & Doct                 | uments                                           | <b>▼</b> 🛃                              | Search DC & Docum                  | ients 😥          |                      |
| -                 | Organize 🔻 New folder           |                                                  |                                         | 8==                                | - 🔳 🔞            |                      |
| Back              | 👊 Network 🔺                     | Name 🔺                                           | Date modified                           | Туре                               | Size 🔺           |                      |
| Case Details:     | Sontrol Panel                   | Answer -1                                        | 11/24/2015 9:33 AM                      | Adobe Acrobat D                    | 143 KE           | pe: Contract Dispute |
| Plaintiff(s) 🕨    | All Control Pan                 | Answer 2                                         | 4/16/2015 1:16 PM                       | Adobe Acrobat D                    | 57 KE            |                      |
| Defendant(s)      | Appearance an<br>Clock, Languac | 🔁 Answer DC                                      | 11/24/2015 9:32 AM                      | Adobe Acrobat D                    | 230 KE           |                      |
| Upload Requi      | Ease of Access                  | 🔁 Bankruptcy                                     | 2/18/2016 11:07 AM                      | Adobe Acrobat D                    | 57 KE            |                      |
| To upload docur   | Hardware and !                  | 🔁 Case 5                                         | 4/10/2015 11:32 AM                      | Adobe Acrobat D                    | 124 KE           |                      |
| *✔ I certify that | 🕎 Network and Ir                | Description 2                                    | 4/13/2015 1:20 PM                       | Adobe Acrobat D                    | 143 KE           |                      |
| D                 | R Programs                      | Complaint 3                                      | 4/10/2015 11:43 AM                      | Adobe Acrobat D                    | 142 KE           |                      |
| * Com             | 🌯 System and Sec                | Complaint 11                                     | 6/17/2015 8:52 AM<br>4/10/2015 11:20 AM | Adobe Acrobat D<br>Adobe Acrobat D | 128 KE<br>126 KE |                      |
| 0                 | 🛞 User Accounts                 | 🔁 Complaint 14<br>冠 DC Defect Int Warrant of Sat | 2/18/2016 12:01 PM                      | Adobe Acrobat D                    | 36 KE            |                      |
|                   | Recycle Bin DC & Document       | DC Defect Order Status                           | 1/25/2016 10:11 AM                      | Adobe Acrobat D                    | 5 KE             | Save Continue        |
|                   | RoboHelp                        |                                                  | 1/05/0016 0.00 AM                       | AUGDE ACTOBALD                     |                  | Save Continue        |
| Screen ID:ECCV    | File nar                        | ne: Complaint 2                                  | •                                       | All Files (*.*)                    | •                |                      |
|                   |                                 |                                                  |                                         | Open                               | Cancel           |                      |
| -                 |                                 |                                                  |                                         |                                    |                  | 1                    |

Note: Individual files cannot exceed 7 MB in size.

In the event, additional documents beyond the complaint need to be added to the filing, follow the steps below:

#### 1. Select the '+' icon

| eCOURT      | S HOME eFILING                 | CASE JACKET                              | User:                               |                                             |  |  |  |
|-------------|--------------------------------|------------------------------------------|-------------------------------------|---------------------------------------------|--|--|--|
|             |                                |                                          |                                     |                                             |  |  |  |
| Uploa       | d Required Docu                | nents                                    |                                     |                                             |  |  |  |
| Back        | Back                           |                                          |                                     |                                             |  |  |  |
| Case Det    | ails: 🕨                        |                                          |                                     | Case Type: Contract Dispute                 |  |  |  |
| Plaintiff(  | s) 🕨                           |                                          |                                     |                                             |  |  |  |
| Defendar    | nt(s) ►                        |                                          |                                     |                                             |  |  |  |
| Upload R    | equired Documents 🔻            |                                          |                                     |                                             |  |  |  |
| To upload   | documents please accept th     | ne following:                            |                                     |                                             |  |  |  |
| * 🖌 l certi | ify that I have redacted all o | confidential personal identifiers from a | all documents included in this elec | ctronic submission pursuant to Rule 1:38-7. |  |  |  |
|             | Document Name                  | Document Description                     | Access Restrictions                 | File Name                                   |  |  |  |
| Ŵ           | * Complaint                    | Complaint                                |                                     | 🔁 Complaint 2.pdf                           |  |  |  |
| 0           |                                |                                          |                                     |                                             |  |  |  |
| _ 0         | Back Save Continue             |                                          |                                     |                                             |  |  |  |

- 2. Select the 'Document Name'
- 3. Enter the 'Document Description'
- 4. Select 'Browse' and select the file

| eCOU    | RTS HOME <b>eFILING</b> CASE JACKET                | User:                                               |                         |                             |
|---------|----------------------------------------------------|-----------------------------------------------------|-------------------------|-----------------------------|
| Uplo    | ad Required Documents                              |                                                     |                         |                             |
| Back    |                                                    |                                                     |                         |                             |
| Case D  | etails: 🕨                                          |                                                     |                         | Case Type: Contract Dispute |
| Plainti | ff(s) ►                                            |                                                     |                         |                             |
| Defen   | dant(s) ►                                          |                                                     |                         |                             |
| Upload  | Required Documents 🔻                               |                                                     |                         |                             |
| To uplo | ad documents please accept the following:          |                                                     |                         |                             |
| * 🖌 l o | ertify that I have redacted all confidential perso | nal identifiers from all documents included in this | electronic submission p | ursuant to Rule 1:38-7.     |
|         | Document Name                                      | Document Description                                | Access Restrictions     | File Name                   |
| Û       | * Complaint                                        | Complaint                                           |                         | 🔁 Complaint 2.pdf           |
| Û       | *<br>Affidavit                                     | * Exhibit A                                         |                         | Browse 4                    |
| 0       | Brief                                              |                                                     |                         |                             |
|         | Certification<br>Exhibit<br>Miscellaneous          |                                                     |                         | Back Save Continue          |
| _       |                                                    |                                                     |                         |                             |

After all files have been attached, click 'Continue'

#### 4.5 Review and Submit

The user will have the opportunity to review the case information they have entered, and to also enter the appropriate payment information.

Fees will automatically be calculated based off of the Demand Amount, Attorney's Fees, Service Type Requested and number of parties entered by the filer.

| Fees 🔻            |                                                 |  |
|-------------------|-------------------------------------------------|--|
| Filer is exempt f | rom the fee charge associated with this filing. |  |
| Filing Fee:       | \$50.00                                         |  |
| Jury Demand Fee:  | \$0.00                                          |  |
| Service Fee:      | \$0.00                                          |  |

To enter payment information, follow the steps below:

| eCOURTS HOM       | IE eFILI      | NGC         | ASE JACKET           |                                  | User:                                     |                       |                            |  |
|-------------------|---------------|-------------|----------------------|----------------------------------|-------------------------------------------|-----------------------|----------------------------|--|
| D i               | 101           | 74          |                      |                                  |                                           |                       |                            |  |
| Review ar         | nd Subm       | 1 <b>t</b>  |                      |                                  |                                           |                       |                            |  |
| Back              |               |             |                      |                                  |                                           |                       |                            |  |
| Case Details:     | •             |             |                      |                                  |                                           | c                     | ase Type: Contract Dispute |  |
| Court: Special C  | Mit           |             | Section: Dis         | trict Court - DC                 | Venue: BURLINGTON                         | Demand Amou           | int: \$6,500.00            |  |
| Service Method:   | Certified/Re  | gular Mai   | Law Firm Ca          | se ID:                           | Jury Demand: NONE                         |                       |                            |  |
| Plaintiff(s) >    |               |             |                      |                                  |                                           |                       |                            |  |
| Party Ty          | pe            |             | Name                 |                                  | Address                                   | Phone                 | Attorney                   |  |
| Business Corporat | ion           | ABC Corp    | poration             | 123 Main St ,Anytown,NJ 11199    |                                           |                       | WISE, TEST, N              |  |
| Defendant(s)      | •             |             |                      |                                  |                                           |                       |                            |  |
| Party Ty          | pe            |             | Name                 |                                  | Address                                   | Phone                 | Attorney                   |  |
| Individual        |               | Anyman,     | John                 | 652 Main St ,Anytown,NJ 11999    |                                           |                       |                            |  |
| Upload Requir     | ed Docume     | ents 🕨      |                      |                                  |                                           |                       |                            |  |
| *☑ I certify that | t I have reda | cted all co | onfidential personal | identifiers from all documents i | ncluded in this electronic submission pur | rsuant to Rule 1:38-7 |                            |  |
| Docur             | nent Name     |             | Doc                  | sument Description               | Access Restrictions                       |                       | File Name                  |  |
| * Complaint       |               |             | Complaint            |                                  | Complain                                  |                       | nt 2.pdf                   |  |
| Fees >            |               |             |                      |                                  |                                           | i.                    |                            |  |
| I certify that    | l am exempt   | from the    | fee charge associat  | ted with this filing.            | Reason for Filing Fee<br>Exemption:       |                       | ~                          |  |
| Filing Fee:       | \$75.00       |             |                      |                                  | Select Payment Method:                    | Collateral Account    | ন 🚹                        |  |
| Service Fee:      | \$7.00        |             |                      |                                  | "Select Account Number:                   | 103200 🗸 🙆            |                            |  |
|                   |               |             |                      |                                  | Attorney's Client Reference Number:       | 3                     |                            |  |
| Total:            | \$82.00       |             |                      |                                  |                                           |                       |                            |  |
|                   |               |             |                      |                                  | View/F                                    | Print Summons         | Back Save Submit           |  |
|                   |               |             |                      |                                  |                                           |                       |                            |  |

- 1. Payment Method will be defaulted to Collateral Account.
- 2. Select the Account Number.
- 3. If applicable, enter the Attorney's Client Reference Number.

In the event the filing fees have been waived follow the steps below:

| I certify that | t I am exempt from the fee charge associated with this filing. | 2 Reason for Filing Fee<br>Exemption:                                                                                                    |
|----------------|----------------------------------------------------------------|----------------------------------------------------------------------------------------------------|
| Filing Fee:    | \$0.00                                                         | Court Order Permitting the Walver of Fees Approved<br>Select Payr Filing on behalf of Legal Services, Public Interest Org or Pro Bono Programs |
| Service Fee:   | \$0.00                                                         | Filing on behalf of State Office/Agency<br>Select Acce Filing on behalf of the Office of the Public Defender                                   |
| Total:         | \$0.00                                                         | Attorney's Client Reference Number:                                                                                                    |
|                |                                                                | View/Print Summons Back Save Sub                                                                                                    |

- 1. Click the check box indicating the filer is exempt from the fee charge.
- 2. Select the Reason for the exemption.

After these steps are completed, all fees associated with the filing will be waived.

Once all fee and payment information has been completed, review the filing details to ensure the accuracy of the data. Also, the user can select 'View/Print Summons' to preview the summons that has been created from the data entered, which will also be attached to the filing.

After all of the pertinent information has been reviewed thoroughly, click 'Submit' which will prompt the following popup:

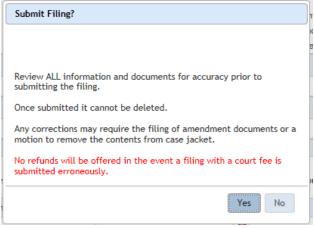

Once 'Submit Filing' is selected, the complaint will be transmitted to the courts.

### 4.6 Confirmation

After the user has submitted the complaint, the confirmation screen will display with the following information available:

#### 1. Docket Number

Note: In the event the complaint is submitted while the court's internal case processing system is offline, the docket number will not be returned immediately. The user will be prompted with a message that the system is down, and they will be notified accordingly once the system comes back online and a docket number is created.

- 2. Transaction ID
- 3. Received by eCourts Date
- 4. Total Payment Amount
- 5. Documents Received

| eCOURTS HOME eFILING                                                                                     | CASE JACKET                                       | User:                     |                                 |       |
|----------------------------------------------------------------------------------------------------|---------------------------------------------------|---------------------------|---------------------------------|-------|
|                                                                                                    |                                                   |                           |                                 |       |
| Confirmation                                                                                             |                                                   |                           |                                 |       |
| Your Filing has been successfully                                                                        | submitted. A confirmation has been sent to the er | nail address you provided | 1                               | Print |
| Case Details Case Number: BU                                                                             | R-DC-000057-16                                    |                           | View Case Jacket                |       |
| Case Caption: ABC CORPORATION VS                                                                         | ANYMAN                                            |                           |                                 |       |
| Court: Special Civil                                                                                     | Section: District Court - DC                      | Venue: BURLINGTON         | Case Type: Contract Dispute     |       |
| Demand Amount: \$6,500.00                                                                                | Service Method: Certified/Regular Mail            | Jury Demand: NONE         | Law Firm Case ID:               |       |
| Transaction Information                                                                                  |                                                   |                           |                                 |       |
| Transaction ID: SCP20163928 2 Received by eCourts on: 03/08/2016 3 Documents Received: Complaint Summons |                                                   |                           | Total Payment Amount: \$82.00 🕘 |       |
| Documents Received:<br>Complaint                                                                         | Received by ecourts on: 03/06/                    | 2016                      | Total Payment Amount: 302.00    |       |

The user can also select 'View Case Jacket' to review the case jacket, select 'New Case' to file another complaint filing, or select 'Print' to print a summary of the confirmation page.

## 5. Upload Document - Subsequent Filing

#### **5.1 Select Filing Details**

After searching the docket number, the user can verify the case information and then select the details for the filing by the following the steps below:

- 1. Select the 'Filing Type'
- 2. Select the 'Filing Description'

| eCOURTS HOME                                                    | eFILING        | CASE JACKET                 |                     | User: |                                 |                  |  |
|-----------------------------------------------------------------|----------------|-----------------------------|---------------------|-------|---------------------------------|------------------|--|
|                                                                 |                |                             |                     |       |                                 |                  |  |
| Select Docur                                                    | nent Typ       | e                           |                     |       |                                 |                  |  |
|                                                                 |                |                             |                     |       |                                 |                  |  |
| Case Details Case                                               | Number: B      | UR-DC-000057-1              | 6                   |       |                                 | View Case Jacket |  |
| Case Caption: ABC CO                                            | RPORATION V    | /S ANYMAN                   |                     |       |                                 |                  |  |
| Court Type: Special C                                           | livil          |                             | Venue: BURLINGTON   |       | Case Initiation Date: 03/08/201 | 6                |  |
| Case Type: Contract                                             | Dispute        |                             | Case Status: ACTIVE |       | Demand Amount: \$6,500.00       |                  |  |
| Case Track:                                                     | ISCELLANEOUS I | DOCUMENTS                   | Judge:              |       | Jury Demand: None               |                  |  |
| Select Filing Typ                                               |                |                             |                     |       |                                 |                  |  |
| *Select Filing Type: RESPONSIVE PLEADINGS<br>SCCO POST JUDGMENT |                | *Select Filing Description: |                     |       | ~                               |                  |  |
| -                                                               |                |                             | •                   |       |                                 | Continue         |  |

Once the Type and Description have been selected, click 'Continue'

### 5.2 Select Filing Details - Multiple Case Filing

After selecting 'Yes' to Submit Filing to Other Cases and clicking 'Search' the user will then be able to add additional cases to file against by clicking the blue '+' sign.

| eCO   | OURTS HOME <b>eFILING</b> CAS   | SE JACKET                    | User:        |               |                     |               |
|-------|---------------------------------|------------------------------|--------------|---------------|---------------------|---------------|
|       |                                 |                              |              |               |                     |               |
| Se    | lect Document Type              |                              |              |               |                     |               |
|       |                                 |                              |              |               |                     |               |
| Clic  | k 😌 to add additional cases     |                              |              |               |                     |               |
| ► C   | ase Number: BUR-DC-000057-16    | Case Caption: ABC CORPORATIO | ON VS ANYMAN |               | Vie                 | w Case Jacket |
|       | Case Caption: ABC CORPORATION V | ANYMAN                       |              |               |                     |               |
|       | Court Type: Special Civil       | Venue: BURL                  | INGTON       | Case Initiati | on Date: 03/08/2016 |               |
|       | Case Type: Contract Dispute     | Case Status: /               | ACTIVE       | Demand Ame    | ount: \$6,500.00    |               |
|       | Case Track:                     | Judge:                       |              | Jury Demand   | d: None             |               |
| 0     |                                 |                              |              |               |                     |               |
| Sele  | ect Filing Type:                |                              |              |               |                     |               |
| *Sele | ect Filing Type:                | Select Filing Descr          | ription:     |               |                     | ~             |
|       |                                 |                              |              |               |                     | Continue      |
|       |                                 |                              |              |               |                     |               |

At that point, the system will display a popup where the user will be able to enter the docket number of the subsequent case that will be filed against. Once the number has been entered, click 'Search' to add the case.

| Select Document Type                                                     |                  |
|--------------------------------------------------------------------------|------------------|
| Case Number: BUR-DC-000057-16 Case Caption: ABC CORPORATION VS ANYMAN    | View Case Jacket |
| Case Cf<br>Court T<br>Case Ty<br>Case Ty<br>Select Filin<br>Select Filin | Close            |
|                                                                          | Continue         |

The details of the second case will now be displayed underneath the initial case filing, and this process can be repeated as many times as necessary until all cases have been indicated.

| Select [       | Document Type                            |                         |                                  |
|----------------|------------------------------------------|-------------------------|----------------------------------|
|                |                                          |                         |                                  |
| Click 🕄 to     | add additional cases                     |                         |                                  |
| Case Nui       | mber: BUR-DC-000057-16 Case Caption: AB  | C CORPORATION VS ANYMAN | View Case Jacket                 |
|                | Case Caption: ABC CORPORATION VS ANYMAN  |                         |                                  |
| Ŵ              | Court Type: Special Civil                | Venue: BURLINGTON       | Case Initiation Date: 03/08/2016 |
|                | Case Type: Contract Dispute              | Case Status: ACTIVE     | Demand Amount: \$6,500.00        |
|                | Case Track:                              | Judge:                  | Jury Demand: None                |
| Case Nu        | mber: BUR-DC-000056-16 Case Caption: BIL | LINGS VS MOULSON        | <u>View Case Jacket</u>          |
|                | Case Caption: BILLINGS VS MOULSON        |                         |                                  |
| m              | Court Type: Special Civil                | Venue: BURLINGTON       | Case Initiation Date: 03/07/2016 |
| 1111           | Case Type: Contract Dispute              | Case Status: ACTIVE     | Demand Amount: \$4,567.35        |
|                | Case Track:                              | Judge:                  | Jury Demand: None                |
| 0              |                                          |                         |                                  |
| Select Filin   | ад Туре:                                 |                         |                                  |
| *Select Filing | Type: Sele                               | ect Filing Description: | <b>v</b>                         |
|                |                                          |                         | Continue                         |
|                |                                          |                         | Continue                         |
|                |                                          |                         |                                  |

After all pertinent cases have been added, the user can verify the case information and then select the details for the filing by the following the steps below:

- 1. Select the 'Filing Type'
- 2. Select the 'Filing Description'

| eCOURTS HOME                            | eFILING                                                     | CASE JACKE | Г                           | User: |                                 |          |  |  |  |  |
|-----------------------------------------|-------------------------------------------------------------|------------|-----------------------------|-------|---------------------------------|----------|--|--|--|--|
|                                         |                                                             |            |                             |       |                                 |          |  |  |  |  |
| Select Docume                           | ent Type                                                    | e          |                             |       |                                 |          |  |  |  |  |
|                                         |                                                             |            |                             |       |                                 |          |  |  |  |  |
| Case Details Case M                     | Case Details Case Number: BUR-DC-000057-16 View Case Jacket |            |                             |       |                                 |          |  |  |  |  |
| Case Caption: ABC COR                   | PORATION VS                                                 | S ANYMAN   |                             |       |                                 |          |  |  |  |  |
| Court Type: Special Civ                 | ril                                                         |            | Venue: BURLINGTON           |       | Case Initiation Date: 03/08/201 | 16       |  |  |  |  |
| Case Type: Contract Dis                 | spute                                                       |            | Case Status: ACTIVE         |       | Demand Amount: \$6,500.00       |          |  |  |  |  |
| Case Track:                             | CELLANEOUS D                                                | OCUMENTS   | Judge:                      |       | Jury Demand: None               |          |  |  |  |  |
| Select Filing Typ POS                   | TION RELATED                                                |            |                             |       |                                 |          |  |  |  |  |
| *Select Filing Type: SCCO POST JUDGMENT |                                                             |            | *Select Filing Description: |       |                                 | ~        |  |  |  |  |
| -                                       |                                                             |            | -                           |       |                                 | Continue |  |  |  |  |

Once the Type and Description have been selected, click 'Continue'

#### 5.3 Upload Filing - Select Judgment

In the event a document is being uploaded for either a Post Judgment or SCCO Post Judgment filing type, the user will need to select the appropriate VJ number that corresponds to the filing.

| eCOURTS HOM      | IE eFILING     | CASE JACKET      |                     | User:                      |                   |                     |                 |
|------------------|----------------|------------------|---------------------|----------------------------|-------------------|---------------------|-----------------|
|                  |                |                  |                     |                            |                   |                     |                 |
| Select Ver       | nue Judgm      | ent (VJ)         |                     |                            |                   |                     |                 |
| Back             |                |                  |                     |                            |                   |                     |                 |
| Case Details     | Case Number:   | MER-DC-006614-15 |                     |                            |                   | View Ca             | se Jacket       |
| Case Caption: W  | ELLS FARGO BAN | K NA VS SMITH    |                     |                            |                   |                     |                 |
| Court Type: Spec | ial Civil      |                  | Venue: MERCER       | 0                          | ase Initiation Da | ate: 11/23/2015     |                 |
| Case Type: Contr | act Dispute    |                  | Case Status: ACTIVE | Demand Amount: \$10,000.00 |                   |                     |                 |
| Case Track:      |                |                  | Judge:              | Jury Demand: None          |                   |                     |                 |
| Select Judgme    | nt             |                  |                     |                            |                   |                     |                 |
| Select One       | Venue          | Judgmen          | t Number            | Judgment Date              |                   | Judgment Amount Due | Judgment Status |
|                  | MERCER VJ-74-  | 16               |                     | 20160201                   |                   | 5082.00             | OPEN            |
|                  |                |                  |                     |                            |                   | Ba                  | continue        |

Note: The system will not return judgments that have been 'Voided'

Once the appropriate judgment has been selected, click 'Continue'

#### 5.4 Select Movant & Adversary

For specific information on this screen when filing a Responsive Pleading, refer to <u>Section 5.7 Responsive Pleadings</u>.

For specific information on this screen when filing a Post Judgment, follow this link.

The user will need to identify the Movant(s) and Adversary(s) for each filing by following the steps below:

- 1. Select the Movant, also known as the Filer of the document.
- 2. Select the Adversary, also known as the Target of the document.

| eCOURTS              | HOME eF                  | ILING CASE JACKET      |                                                | User: |                                  |                          |                           |
|----------------------|--------------------------|------------------------|------------------------------------------------|-------|----------------------------------|--------------------------|---------------------------|
|                      |                          |                        |                                                |       |                                  |                          |                           |
| Select /             | Movant(s                 | )/Adversary(s)         |                                                |       |                                  |                          |                           |
| Back                 |                          |                        |                                                |       |                                  |                          |                           |
| Click 🕄 to           | add a party              | ,                      |                                                |       |                                  |                          |                           |
| Case Detai           | ls Case Nu               | mber: MER-DC-006614-15 |                                                |       | 7                                | View Case                | <u>Jacket</u>             |
| Case Caption         | : WELLS FAR              | GO BANK NA VS SMITH    |                                                |       |                                  |                          |                           |
| Court Type:          | Special Civil            |                        | Venue: MERCER                                  |       | Case Initiation Date: 11/23/2015 | i                        |                           |
| Case Type: O         | Contract Dispu           | te                     | Case Status: ACTIVE Demand Amount: \$10,000.00 |       |                                  |                          |                           |
| Case Track:          |                          |                        |                                                |       |                                  |                          |                           |
|                      |                          |                        | Judge:                                         |       | Jury Demand: None                |                          |                           |
| Select Mov           | ant(s)/Adve              | rsary(s)               | Judge:                                         |       | Jury Demand: None                |                          |                           |
| Select Mov<br>Movant | ant(s)/Adve<br>Adversary | rsary(s)<br>Type       | Judge:                                         | Name  | Jury Demand: None                |                          | Modify/Delete             |
|                      |                          |                        | Judge:<br>WELLS FARGO BANK NA                  |       | Jury Demand: None                | AKA                      | Modify/Delete             |
| Movant               |                          | Туре                   |                                                |       | Jury Demand: None                | <u>AKA</u><br><u>AKA</u> | Modify/Delete             |
| Movant               | Adversary                | Type                   | WELLS FARGO BANK NA                            |       | Jury Demand: None                |                          | Modify/Delete             |
| Movant               | Adversary                | Type                   | WELLS FARGO BANK NA                            |       | Jury Demand: None                |                          | Modify/Delete<br>Continue |

Note: Each party name is a link, that when clicked on will display a popup containing party details.

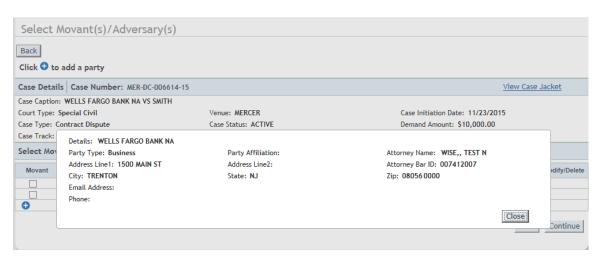

Note: The blue '+' symbol will be displayed for specific filings to allow for the entry of new parties if so indicated by the filer. For more information on how to enter new parties, follow this <u>link</u>

Once all necessary Movants and Adversaries have been selected, click 'Continue'

At this time, the system will display a popup alerting the user in regards to notifications.

| Attention |                                                                                     |
|-----------|-------------------------------------------------------------------------------------|
|           | mplete your filing in eCourts, please serve a copy<br>corneys pursuant to Rule 1:5. |
|           | Party Name<br>for ANYMAN, JOHN                                                      |
|           |                                                                                     |
|           |                                                                                     |
|           | Continue                                                                            |

The purpose of this popup is simply to let the user know which parties on the case have not been electronically notified by the eCourts Notification process. The parties on this list may or may not require notification depending on the nature of the filing, but the user would need to determine that on a case by case basis.

Once the popup has been acknowledged, click 'Continue'

### 5.6 Select Movant and Adversary - Post Judgment

The user will need to identify the Movant(s) and Adversary(s) for each filing by following the steps below:

1. Select the Movant, also known as the Filer of the document.

2. Select the Adversary, also known as the Target of the document.

| Select                      | Movant(s     | s)/Adversary(s)        |                     |      |                                  |             |
|-----------------------------|--------------|------------------------|---------------------|------|----------------------------------|-------------|
| Back                        |              |                        |                     |      |                                  |             |
| Case Deta                   | ils Case Nu  | mber: MER-DC-006614-15 |                     |      | View Case Jacket                 |             |
| ase Captio                  | n: WELLS FAR | GO BANK NA VS SMITH    |                     |      |                                  |             |
| Court Type: SPECIAL CIVIL   |              |                        | Venue: MERCER       | (    | Case Initiation Date: 11/23/2015 |             |
| Case Type: CONTRACT DISPUTE |              | SPUTE                  | Case Status: OPEN   |      | Demand Amount: \$10,000.00       |             |
| ase Track:                  |              |                        | Judge:              |      | Jury Demand: NONE                |             |
| elect Mo                    | vant(s)/Adve | ersary(s)              |                     |      |                                  |             |
| Movant                      | Adversary    | Туре                   |                     | Name |                                  | Modify/Dele |
| V 🚺                         |              | Creditor               | WELLS FARGO BANK NA |      |                                  |             |
| _                           | 2            | Debtor                 | SMITH, JOHN         |      |                                  |             |

Additionally, if the filing is a Notice of Application for Wage Execution or Request for Execution Against Goods and Chattels, the user will be expected to enter the Employer or Levy information respectively.

To add the employer information on a Notice of Application for Wage Execution, follow the steps below:

1. Click the blue '+' symbol to display the popup.

|              |               | Judiciary eCourts System | - Special Civil     |       |                                  | Home     | Help   Logout |
|--------------|---------------|--------------------------|---------------------|-------|----------------------------------|----------|---------------|
|              | w Jersey      | Courts                   |                     |       |                                  |          |               |
| eCOURTS      |               | FILING CASE JACKET       |                     | User: |                                  |          |               |
|              |               |                          |                     |       |                                  |          |               |
| Select       | Movant(       | s)/Adversary(s)          |                     |       |                                  |          |               |
| Back         |               |                          |                     |       |                                  |          |               |
|              |               |                          |                     |       |                                  |          |               |
| Click 😏 to   | o Add Emplo   | over.                    |                     |       |                                  |          |               |
| Case Detai   | ils Case Nu   | mber: MER-DC-006614-15   |                     |       | V                                | iew Case | <u>Jacket</u> |
| Case Caption | n: WELLS FAR  | GO BANK NA VS SMITH      |                     |       |                                  |          |               |
| Court Type:  | Special Civil |                          | Venue: MERCER       |       | Case Initiation Date: 11/23/2015 |          |               |
| Case Type: ( | Contract Disp | ute                      | Case Status: ACTIVE |       | Demand Amount: \$10,000.00       |          |               |
| Case Track:  |               |                          | Judge:              |       | Jury Demand: None                |          |               |
| Select Mov   | vant(s)/Advo  | ersary(s)                |                     |       |                                  |          |               |
|              | Adversary     | Туре                     |                     | Name  |                                  |          | Modify/Delete |
|              |               | Plaintiff                | WELLS FARGO BANK NA |       |                                  | AKA      |               |
|              |               | Defendant                | SMITH, JOHN         |       |                                  | AKA      |               |
| • 1          |               |                          |                     |       |                                  | Back     | Continue      |

Once the popup is displayed, follow these steps:

- 1. Enter the employer's name
- 2. Enter the employer's address
- 3. Enter the employer's city
- 4. Enter the employer's state
- 5. Enter the employer's zip code
- 6. If provided, enter the employer's phone number

| Add Employ                           | /er            |             |
|--------------------------------------|----------------|-------------|
| * Name:                              | 1              | - 2         |
| * Address Line 1:<br>Address Line 2: |                | 8           |
| * City:<br>* State:                  | NEW JERSEY 4   |             |
| * Zip:                               | Zip Ext: 5     |             |
| Phone:                               | Ex. 6091234567 |             |
|                                      |                | Save Cancel |

Note: The same steps would be followed on a Request for Execution Against Goods and Chattels when entering the Entity in Possession of Asset.

| Add Entity        | n Possession of Asset                                                                                               |
|-------------------|----------------------------------------------------------------------------------------------------|
|                   | address of the entity/individual that you believe is in possession of an asset that belongs to the judgment debtor: |
| * Address Line 1: |                                                                                                    |
| Address Line 2:   |                                                                                                    |
| * City:           |                                                                                                    |
| * State:          | NEW JERSEY                                                                                                    |
| * Zip:            | Zip Ext:                                                                                                    |
| Phone:            |                                                                                                    |
|                   | Ex. 6091234567                                                                                                    |
| 3                 | Save Cancel                                                                                                    |

After all steps have been completed, click 'Save'

Also, when submitting an Application for Wage Execution, the user will also have the ability to update the Debtor's address information as well.

| Select                      | Movant(s        | )/Adversary(s)         |                     |             |                        |
|-----------------------------|-----------------|------------------------|---------------------|-------------|------------------------|
| Back                        |                 |                        |                     |             |                        |
| Click 😏 to                  | Add Emplo       | yer.                   |                     |             |                        |
| Case Detai                  | ls Case Nu      | mber: MER-DC-006614-15 | j                   |             | View Case Jacket       |
| Case Caption                | WELLS FAR       | GO BANK NA VS SMITH    |                     |             |                        |
| Court Type:                 | Special Civil F | Part                   | Venue: MERCER       | Case Initia | ation Date: 11/23/2015 |
| Case Type: CONTRACT DISPUTE |                 | PUTE                   | Case Status: ACTIVE | Demand A    | mount: \$10,000.00     |
| Case Track:                 |                 |                        | Judge:              | Jury Dema   | and: NONE              |
| Select Mov                  | ant(s)/Adve     | rsary(s)               |                     |             |                        |
| Movant                      | Adversary       | Party Type             |                     | Name        | Modify/Delete          |
| ✓                           |                 | Creditor               | WELLS FARGO BANK NA |             | AKA                    |
|                             | ✓               | Debtor                 | SMITH, JOHN         |             | AKA Modify             |
| 0                           |                 |                        |                     |             | Back Continue          |

| Select                      | Mov   | vant(s)/Adve                       | rsary(s)       |   |             |             |
|-----------------------------|-------|------------------------------------|----------------|---|-------------|-------------|
| Back                        |       |                                    |                |   |             |             |
| Click 🔁 to                  | o Add | d Employer.                        |                |   |             |             |
| Case Detai                  |       |                                    |                |   |             | ket         |
| Case Caption<br>Court Type: | · · · | lodify Addr                        | ess            |   |             |             |
| Case Type:<br>Case Track:   |       | * Name:<br>* Address Line 1:       | JOHN SMITH     |   |             |             |
| Select Mov                  |       | Address Line 1:<br>Address Line 2: | B100 MAPLE AVE | × |             |             |
| Movant                      | 1     | * City:                            | TRENTON        |   |             | dify/Delete |
|                             | '     | * State:                           | NEW JERSEY     | ~ |             |             |
| 0                           | 1     | * Zip:                             | 08056 Zip Ext: |   |             | Modify      |
| ×                           |       | Phone:                             |                |   |             |             |
|                             |       |                                    | Ex. 6091234567 |   |             | Continue    |
|                             |       |                                    |                |   | Save Cancel |             |

The address information entered from this screen will populate accordingly on the wage form being created by the system.

#### 5.7 Select Movant Adversary - Responsive Pleadings

The user will need to identify the Movant(s) and Adversary(s) for each filing by following the steps below:

1. Select the Movant, also known as the Filer of the document.

2. Select the Adversary, also known as the Target of the document.

3. If applicable, indicate the specific type of answer being filed within the 'Additional Answer detail' section

| eCOURTS I   | HOME eF     | ILING CASE JACKET        |                                            | User:           |                                                                                    |           |               |
|-------------|-------------|--------------------------|--------------------------------------------|-----------------|------------------------------------------------------------------------------------|-----------|---------------|
| Select /    | Movant(s    | )/Adversary(s)           |                                            |                 |                                                                                    |           |               |
| Back        |             |                          |                                            |                 |                                                                                    |           |               |
| Click 🔁 to  | add a party | /                        |                                            |                 |                                                                                    |           |               |
| Case Detai  | ls Case Nu  | mber: BUR-DC-000057-16   |                                            |                 |                                                                                    | View Case | Jacket        |
| Court Type: |             | RATION VS ANYMAN<br>ite  | Venue: BURLIN<br>Case Status: AC<br>Judge: |                 | Case Initiation Date: 03/08/2010<br>Demand Amount: \$6,500.00<br>Jury Demand: None | 6         |               |
| Additional  | Answer Det  | ail                      |                                            |                 |                                                                                    |           |               |
| Crosscla    | im 🗌        | Counterclaim 🗌 3rd Party | r Claim ( 3                                |                 |                                                                                    |           |               |
| Select Mov  | ant(s)/Adve | rsary(s)                 |                                            |                 |                                                                                    |           |               |
| Movant      | Adversary   | Туре                     |                                            | 1               | Name                                                                               |           | Modify/Delete |
|             |             | Plaintiff                |                                            | ABC CORPORATION |                                                                                    |           |               |
|             | <b>2</b>    | Defendant                |                                            | ANYMAN, JOHN    |                                                                                    |           |               |
| 0           |             |                          |                                            |                 |                                                                                    |           |               |
|             |             |                          |                                            |                 |                                                                                    | Back      | Continue      |

Note: If an Answer with a 3rd Party Claim is being filed, the new party can be added by clicking the blue '+' symbol and following the directions in this <u>link</u>.

In the event an Answer with a Crossclaim, Counterclaim or 3rd Party Claim is being filed, the Case Management Staff will have the ability to enter the new amount being demanded.

| Additional Answer Detail      |              |                   |                            |
|-------------------------------|--------------|-------------------|----------------------------|
| ✓ Crossclaim                  | Counterclaim | ☐ 3rd Party Claim | Total Demand<br>Amount: \$ |
| Select Movant(s)/Adversary(s) |              |                   |                            |

Once all fields have been completed, click 'Continue'

#### 5.8 Reservice- Update Address

Since eCourts will be generating the summons for Reservice filings, the user will be required to enter any updated address information pertaining to the parties that will be reserved. The user will be expected to complete the following steps:

- 1. Enter the updated address
- 2. Enter the updated city
- 3. Select the updated state
- 4. Enter the updated zip code

| Update Adversary  | y(s) Address          |
|-------------------|-----------------------|
| GRAVY, BILL       |                       |
| * Address Line 1: | 652 WISE LN (1)       |
| Address Line 2:   |                       |
| * City:           | FREEHOLD 2            |
| * State:          | NEW JERSEY 3          |
| * Zip:            | 07015 Zip Ext: 0000 4 |
|                   | -                     |
|                   | Back                  |
|                   |                       |

Once all necessary data has been entered, select 'Continue'

#### 5.9 Entering Summons Data

Since eCourts will be generating the summons for Reservice and Answer with 3rd Party Complaint filings, the user will be required to enter any updated information that will need to be displayed on the summons itself. This can be accomplished by following the steps below:

```
    Select the appropriate service method
    Note: For Answer with 3rd Party Claim, the Service Method selection will be limited to
only 'Certified/Regular Mail'
```

- 2. If applicable, enter the plaintiff caption to be displayed on the summons
- 3. If applicable, enter the defendant caption to be displayed on the summons

4. Enter the Demand Amount (The amount from the original complaint is initially provided for reference)

- 5. Enter the Filing Fee
- 6. Enter the Service Fee
- 7. Enter Attorney Fee, if applicable

| plaintiff caption on the Summons.<br>Plaintiff Caption:                                                                                                    | CERTIFIED/REGULAR MAIL                                                                                     | 2                   |             |
|----------------------------------------------------------------------------------------------------|----------------------------------------------------------------------------------------------------|---------------------|-------------|
| Complete this field to accommodate the assignees a<br>plaintiff caption on the Summons.<br>Plaintiff Caption:<br>Complete this field to accommodate the assignees a<br>defendant caption on the Summons.<br>Defendant Caption:<br>Indicate Amounts to be Displayed on Summons: | s defined in Rule 6:3-2. Must be a proper case caption. If this field is populated, the content of this f  | 2                   |             |
| plaintiff caption on the Summons,<br>Plaintiff Caption:<br>Complete this field to accommodate the assignees a<br>defendant caption on the Summons.<br>Defendant Caption:<br>Indicate Amounts to be Displayed on Summons:                                                       |                                                                                                    | 2                   |             |
| Complete this field to accommodate the assignees a<br>defendant caption on the Summons.<br>Defendant Caption:<br>Indicate Amounts to be Displayed on Summons:                                                                                                    | s defined in Rule 6:3-2. Must be a proper case caption. If this field is populated, the content of this f  | 2<br>ield will be p | aced as the |
| defendant caption on the Summons.<br>Defendant Caption:<br>Indicate Amounts to be Displayed on Summons:                                                                                                    | as defined in Rule 6:3-2. Must be a proper case caption. If this field is populated, the content of this f | ield will be p      | aced as the |
| Indicate Amounts to be Displayed on Summons:                                                                                                    |                                                                                                    |                     |             |
|                                                                                                    | 3                                                                                                    |                     |             |
| Demand Amount:                                                                                                    |                                                                                                    |                     |             |
|                                                                                                    | 2562.00                                                                                                    |                     |             |
| Filing Fee:                                                                                                    | 0.00                                                                                                    |                     |             |
| Service Fee:                                                                                                    | 7.00                                                                                                    |                     |             |
| Attorney's Fees:                                                                                                    | 0.00                                                                                                    | 5                   |             |
|                                                                                                    |                                                                                                    |                     |             |
|                                                                                                    |                                                                                                    |                     |             |
|                                                                                                    |                                                                                                    | Back                | Continue    |
|                                                                                                    |                                                                                                    |                     |             |
| Service Fee:                                                                                                    |                                                                                                    | Back                | Continue    |

Once all data has been entered, select 'Continue'

### 5.10 Application for Wage Execution – Verify/Update Amounts

The system will now provide the user with the ability to update some of the amounts on the draft wage form being created by the system.

| Case Details Case Number: CPM-DC-000167-16 View Case Jacket |                |                        |                                  |  |
|-------------------------------------------------------------|----------------|------------------------|----------------------------------|--|
| Case Caption: MIDLAND FUNDING LLC                           | VS SCHNELL KAT | FHLEEN                 |                                  |  |
| Court Type: SPECIAL CIVIL                                   |                | Venue: CAPE MAY        | Case Initiation Date: 02/01/2016 |  |
| Case Type: CONTRACT DISPUTE                                 |                | Case Status: DEFAULTED | Demand Amount: \$2,786.43        |  |
| Case Track:                                                 |                | Judge:                 | Jury Demand: NONE                |  |
| Verify/Update Amounts                                       |                |                        |                                  |  |
| Judgment Date:                                              | 03/17/2016     |                        |                                  |  |
| Judgment Award:                                             | \$2,786.43     |                        |                                  |  |
| Court Costs and Stat Atty Fees:                             | \$ 127.73      |                        |                                  |  |
| Total Judgment Amount:                                      | \$2,914.16     |                        |                                  |  |
| Interest from Prior Writs:                                  | \$0.00         |                        |                                  |  |
| Costs from Prior Writs:                                     | \$0.00         |                        |                                  |  |
| Subtotal A:                                                 | \$2,914.16     |                        |                                  |  |
| Credits from prior Writs:                                   | \$0.00         |                        |                                  |  |
| Subtotal B:                                                 | \$2,914.16     |                        |                                  |  |
| Warrant for Arrest Fees:                                    | \$0.00         |                        |                                  |  |
| Exemplified copy of Judgment Fees:                          |                |                        |                                  |  |
| New Miscellaneous Costs:                                    | \$ 5.58        |                        |                                  |  |
| Total New Miscellaneous Costs:                              | \$5.58         |                        |                                  |  |
| New interest on this Writ:                                  | \$ 0.00        |                        |                                  |  |
| New Credits on this Writs:                                  | \$ 0.00        |                        |                                  |  |
| Execution Fees and Mileage                                  | \$ 46.00       |                        |                                  |  |
| Subtotal C:                                                 | \$ 2,965.74    |                        |                                  |  |
| Court Officer Fee:                                          | \$ 296.57      |                        |                                  |  |
| Total Due this date:                                        | \$3,262.31     |                        |                                  |  |

Most of the data on this screen will be pre-populated with data from ACMS, but the user will have the opportunity to enter new data into the following fields:

- 1. New Miscellaneous Other Fee
- 2. New Interest on this Writ
- 3. New Credits on this Writ
- 4. Execution Fees & Mileage

| Verify/Update Amounts              |             |  |  |
|------------------------------------|-------------|--|--|
| Judgment Date:                     | 03/17/2016  |  |  |
| Judgment Award:                    | \$2,786.43  |  |  |
| Court Costs and Stat Atty Fees:    | \$ 127.73   |  |  |
| Total Judgment Amount:             | \$2,914.16  |  |  |
| Interest from Prior Writs:         | \$0.00      |  |  |
| Costs from Prior Writs:            | \$0.00      |  |  |
| Subtotal A:                        | \$2,914.16  |  |  |
| Credits from prior Writs:          | \$0.00      |  |  |
| Subtotal B:                        | \$ 2,914.16 |  |  |
| Warrant for Arrest Fees:           | \$ 0.00     |  |  |
| Exemplified copy of Judgment Fees: | \$0.00      |  |  |
| New Miscellaneous Costs:           | S 5.58      |  |  |
| Total New Miscellaneous Costs:     | \$5.58      |  |  |
| New interest on this Writ:         | sj o.oo 2   |  |  |
| New Credits on this Writs:         | sj o.oo 3   |  |  |
| Execution Fees and Mileage         | S 46.00 4   |  |  |
| Subtotal C:                        | \$2,965.74  |  |  |

#### 5.11 Attach Documents - Subsequent Filing

Note: For specific details regarding the filing of a Reservice document, follow this <u>link</u>.

Note: For specific details regarding the filing of a SCCO – Statement for Document request, follow this <u>link</u>.

The user will then upload the documents to be submitted with the filing.

To Upload Documents follow the steps below:

Note: Documents designated with a red asterisk \* are required submissions.

Note: For Filing Types of Deficiency Correction and Miscellaneous Document, the specific 'Document Description' will appear as a drop down and will need to be selected.

#### 1. Select 'Browse'

| Case Detai                                 | Case Details Case Number: MER-DC-006614-15 |                          |                                  |
|--------------------------------------------|--------------------------------------------|--------------------------|----------------------------------|
| Case Caption: WELLS FARGO BANK NA VS SMITH |                                            |                          |                                  |
| Court Type:                                | SPECIAL CIVIL                              | Venue: MERCER            | Case Initiation Date: 11/23/2015 |
| Case Type: (                               | CONTRACT DISPUTE                           | Case Status: OPEN        | Demand Amount: \$10,000.00       |
| Case Track:                                |                                            | Judge:                   | Jury Demand: NONE                |
| Movant(s)                                  |                                            |                          |                                  |
| WELLS FARGO BANK NA                        |                                            |                          |                                  |
| Adversary(s)                               |                                            |                          |                                  |
| SMITH, JOHN                                |                                            |                          |                                  |
| Upload Required Documents                  |                                            |                          |                                  |
|                                            | Document Name                              | Document Description     | File Name                        |
| ŵ                                          | * Substitution Of Attorney                 | Substitution Of Attorney | Browse                           |
| 0                                          |                                            |                          |                                  |

#### 2. Select the appropriate file and select 'Open' to attach the document to the filing.

| 🥌 Choose File to Upload  |                    |                          |                      | ×       | Home   Help   Close |
|--------------------------|--------------------|--------------------------|----------------------|---------|---------------------|
| 🔿 🕤 📕 🗕 🖓 🖓              | cuments            | - (                      | 🦻 🛛 Search DC & Docu | ments 😥 |                     |
| Organize 👻 New folder    |                    |                          |                      | - 🔳 🔞   |                     |
| 🌗 My Music 🔄 🔺           | Name 🔺             | Date modified            | Туре                 | Size 🔺  |                     |
| 📔 My Pictures            | 🔁 Obj Motion       | 4/16/2015 2:42 PM        | Adobe Acrobat D      | 136 KB  |                     |
| 🔰 My Videos              | 🔁 Proposed Order 1 | 1/25/2016 8:56 AM        | Adobe Acrobat D      | 41 KB   |                     |
| 👰 Computer               | 💼 Proposed Order   | 2/19/2016 3:49 PM        | Microsoft Word D     | 65 KB   |                     |
| 🔮 DVD Drive (D:)         | 🔁 Reservice 281    | 7/15/2015 8:51 AM        | Adobe Acrobat D      | 263 KB  |                     |
| 🝚 AOC Shared Fil 🔤       | 🔁 Reservice        | 4/13/2015 1:02 PM        | Adobe Acrobat D      | 35 KB   | Case Jacket         |
| 🖵 ATCS (S:)              | 🔁 SCCO SOD         | 2/8/2016 10:41 AM        | Adobe Acrobat D      | 68 KB   |                     |
| 年 Network                | Service Unserved   | 2/19/2016 4:00 PM        | Adobe Acrobat D      | 13 KB   | 11/23/2015          |
| 👰 Control Panel          | 🔁 Service          | 2/19/2016 3:59 PM        | Adobe Acrobat D      | 10 KB   | 10,000.00           |
| 📴 All Control Pan        | T SOA              | 4/17/2015 11:04 AM       | Adobe Acrobat D      | 50 KB   |                     |
| 🔩 Appearance an          | T Summons          | 7/22/2015 9:16 AM        | Adobe Acrobat D      | 92 KB   |                     |
| 🔗 Clock, Langua <u>c</u> | warrant_satisfact  | 4/16/2015 3:25 PM        | Adobe Acrobat D      | 66 KB   |                     |
| Ease of Access           | WOE                | 4/16/2015 2:07 PM        | Adobe Acrobat D      | 49 KB 👻 |                     |
| 🖶 Hardware and 🐙         | •                  | 4, 10, 2015 2107 1 11    | Adobe Actobat bill   |         |                     |
|                          |                    |                          | 1 [                  |         |                     |
| File na                  | ame:               | -                        | All Files (*.*)      | -       |                     |
|                          |                    |                          | Open                 | Cancel  | ame                 |
|                          |                    |                          |                      | //.     |                     |
| Substitution Of          | Attorney           | Substitution Of Attorney | 24 J                 | Browse  |                     |
| 0                        |                    |                          |                      |         |                     |

#### Note: Individual files can not exceed 7 MB in size.

In the event, additional documents beyond the required ones need to be added to the filing, follow the steps below:

1. Select the '+' icon

| Case Detai                | Is Case Number: MER-DC-006614-15 | View Case Jacket         |                                  |  |
|---------------------------|----------------------------------|--------------------------|----------------------------------|--|
| Case Caption              | : WELLS FARGO BANK NA VS SMITH   |                          |                                  |  |
| Court Type: SPECIAL CIVIL |                                  | Venue: MERCER            | Case Initiation Date: 11/23/2015 |  |
| Case Type: (              | CONTRACT DISPUTE                 | Case Status: OPEN        | Demand Amount: \$10,000.00       |  |
| Case Track:               |                                  | Judge:                   | Jury Demand: NONE                |  |
| Movant(s)                 |                                  |                          |                                  |  |
| WELLS FARGO BANK NA       |                                  |                          |                                  |  |
| Adversary(s)              |                                  |                          |                                  |  |
| SMITH, JOHN               |                                  |                          |                                  |  |
| Upload Required Documents |                                  |                          |                                  |  |
|                           | Document Name                    | Document Description     | File Name                        |  |
| ŵ                         | * Substitution Of Attorney       | Substitution Of Attorney | 🔁 SOA.pdf                        |  |
| 0 🚺                       |                                  |                          |                                  |  |

- 2. Select the 'Document Name'
- 3. Enter the 'Document Description'
- 4. Select 'Browse' and select the file

| Case Details Case Number: MER-DC-006614-15 |                                           | 14-15                    | View Case Jacket                 |
|--------------------------------------------|-------------------------------------------|--------------------------|----------------------------------|
| Case Caption: WELLS FARGO BANK NA VS SMITH |                                           |                          |                                  |
| Court Type: SPECIAL CIVIL                  |                                           | Venue: MERCER            | Case Initiation Date: 11/23/2015 |
| Case Type: CONTRACT DISPUTE                |                                           | Case Status: OPEN        | Demand Amount: \$10,000.00       |
| Case Track:                                |                                           | Judge:                   | Jury Demand: NONE                |
| Movant(s)                                  |                                           |                          |                                  |
| WELLS FAR                                  | GO BANK NA                                |                          |                                  |
| Adversary(s)                               |                                           |                          |                                  |
| SMITH, JOH                                 | IN                                        |                          |                                  |
| Upload Required Documents                  |                                           |                          |                                  |
|                                            | Document Name                             | Document Description     | File Name                        |
| Ŵ                                          | * Substitution Of Attorney                | Substitution Of Attorney | 🔁 SOA. pdf                       |
| Ŵ                                          | Affidavit                                 | * Affidavit 3            | Browse 4                         |
| 0                                          | Brief                                     |                          |                                  |
|                                            | Certification<br>Exhibit<br>Miscellaneous |                          |                                  |

For more information regarding fees, follow this <u>link</u>.

# 5.11 Attach Documents - Reservice

Since eCourts will be creating the summons for reservice filings, the expectation on this screen will be for the user to attach a copy of the complaint that will be served with the summons.

| Case Detai                                 | Case Details Case Number: MER-DC-006614-15 View Case Jacket |                       |                                  |  |  |  |  |
|--------------------------------------------|-------------------------------------------------------------|-----------------------|----------------------------------|--|--|--|--|
| Case Caption: WELLS FARGO BANK NA VS SMITH |                                                             |                       |                                  |  |  |  |  |
| Court Type: SPECIAL CIVIL                  |                                                             | Venue: MERCER         | Case Initiation Date: 11/23/2015 |  |  |  |  |
| Case Type: (                               | CONTRACT DISPUTE                                            | Case Status: ACTIVE   | Demand Amount: \$10,000.00       |  |  |  |  |
| Case Track:                                |                                                             | Judge:                | Jury Demand: NONE                |  |  |  |  |
| Movant(s)                                  |                                                             |                       |                                  |  |  |  |  |
| WELLS FARG                                 | D BANK NA                                                   |                       |                                  |  |  |  |  |
| Adversary                                  | s)                                                          |                       |                                  |  |  |  |  |
| SMITH, JOHN                                | 3100 Maple Ave , Trenton, NJ 08056                          |                       |                                  |  |  |  |  |
| Upload Re                                  | quired Documents                                            |                       |                                  |  |  |  |  |
|                                            | Document Name                                               | Document Description  | File Name                        |  |  |  |  |
| Ŵ                                          | * Reservice - Complaint                                     | Reservice - Complaint | Browse                           |  |  |  |  |
| 0                                          |                                                             |                       |                                  |  |  |  |  |

If the user does not have a copy of the original complaint, one can be retrieved from the Case Jacket.

Any additional documents, such as a request letter or personally completed summons forms, can be attached by clicking the '+' icon.

**Note:** This filing along with Amended Complaint and Answers w/ 3<sup>rd</sup> Party Claim submissions will not be immediately available in the Case Jacket. The documents will become available once court staff has certified the system created summons and indicated the service due date on the filing.

# 5.12 Attach Document – SCCO Statement for Docketing

To expedite the processing of SCCO - Statement for Docketing requests, it is suggested for the filer to include the actual statement as the lead document in their PDF attachment.

| Upload Documents                                            |                                                                                                    |                              |                     |                                  |  |  |
|-------------------------------------------------------------|----------------------------------------------------------------------------------------------------|------------------------------|---------------------|----------------------------------|--|--|
| Back                                                        |                                                                                                    |                              |                     |                                  |  |  |
| Case Details Case Number: ATL-DC-000210-16 View Case Jacket |                                                                                                    |                              |                     |                                  |  |  |
| Case Ca                                                     | aption: WELLS FARGO VS WILSON THOMA                                                                                                    | 5                            |                     |                                  |  |  |
| Court T                                                     | ype: Special Civil Part                                                                                                    | Venue: ATLANTIC              |                     | Case Initiation Date: 04/01/2016 |  |  |
| Case T <sub>1</sub>                                         | pe: Contract Dispute                                                                                                    | Case Status: ACTIVE          |                     | Demand Amount: \$3,598.00        |  |  |
| Case Tr                                                     | ack:                                                                                                    | Judge:                       |                     | Jury Demand: None                |  |  |
| Movar                                                       | nt(s)                                                                                                    |                              |                     |                                  |  |  |
| WELLS                                                       | FARGO Business                                                                                                    |                              |                     |                                  |  |  |
| Adver                                                       | sary(s)                                                                                                    |                              |                     |                                  |  |  |
| WILSON                                                      | I, THOMAS Individual                                                                                                    |                              |                     |                                  |  |  |
| Uploa                                                       | d Required Documents                                                                                                    |                              |                     |                                  |  |  |
|                                                             | To upload documents please accept the following:<br>I certify that I have redacted all confidential personal identifiers from all documents included in this electronic submission pursuant to Rule 1:38-7. |                              |                     |                                  |  |  |
|                                                             | Document Name                                                                                                    | Document Description         | Access Restrictions | File Name                        |  |  |
|                                                             | * Statement For Docketing - DJ                                                                                                    | Statement For Docketing - DJ |                     | Browse                           |  |  |
| 0                                                           |                                                                                                    |                              |                     |                                  |  |  |

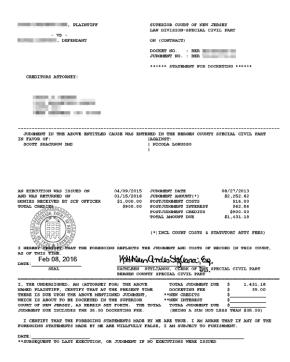

Any additional documents, such as a request letter can be attached by clicking the '+' icon.

**Note:** This filing will not immediately appear in the Case Jacket after submission. The document will be available once court staff processes the request and stamps the judgment number on the statement.

### 5.13 Review and Submit – Application for Wage Execution

The filer will have the opportunity to review the draft of the wage execution order being created by the system, prior to submitting the filing.

| Case De        | Case Details Case Number: CPM-DC-000167-16 View Case Jacket                               |                                             |                               |                                       |  |  |  |
|----------------|-------------------------------------------------------------------------------------------|---------------------------------------------|-------------------------------|---------------------------------------|--|--|--|
| Case Cap       | tion: MIDLAND FUNDING LLC VS SCHNELL                                                      | KATHLEEN                                    |                               |                                       |  |  |  |
| Court Ty       | pe: Special Civil Part                                                                    | Venue: CAPE MAY                             |                               | Case Initiation Date: 02/01/2016      |  |  |  |
| Case Typ       | e: Contract Dispute                                                                       | Case Status: DEFAULTED                      |                               | Demand Amount: \$2,786.43             |  |  |  |
| Case Tra       | ck:                                                                                       | Judge:                                      |                               | Jury Demand: None                     |  |  |  |
| Movant(s)      |                                                                                           |                                             |                               |                                       |  |  |  |
| MIDLAND        | FUNDING LLC                                                                               |                                             |                               |                                       |  |  |  |
| Advers         | ary(s)                                                                                    |                                             |                               |                                       |  |  |  |
| SCHNELL        | , KATHLEEN Individual                                                                     |                                             |                               |                                       |  |  |  |
| Upload         | Required Documents                                                                        |                                             |                               |                                       |  |  |  |
|                | d documents please accept the following:<br>rtify that I have redacted all confidential p | ersonal identifiers from all documents incl | uded in this electronic submi | ission pursuant to Rule 1:38-7.       |  |  |  |
|                | Document Name                                                                             | Document Description                        | Access Restrictions           | File Name                             |  |  |  |
| ŵ              | * Application For Wage Execution                                                          | Application For Wage Execution              |                               | 🔂 Writ Package.pdf                    |  |  |  |
| 0              |                                                                                           |                                             |                               |                                       |  |  |  |
| Fee            |                                                                                           |                                             |                               |                                       |  |  |  |
| I cert         | ify that I am exempt from the fee charge                                                  | associated with this filing.                |                               |                                       |  |  |  |
| Filing F       | ee: \$35.00                                                                               |                                             | Select Payment Method:        | Collateral Account                    |  |  |  |
| Mileage        | Fee: \$ 11.00                                                                             |                                             | Enter Account Number:         | 103200 🗸                              |  |  |  |
| Total: \$46.00 |                                                                                           | 4                                           | ttorney Client Reference Nu   |                                       |  |  |  |
|                |                                                                                           |                                             |                               | View Draft Wage Execution Back Submit |  |  |  |

Clicking the 'View Draft Wage Execution' button will launch the draft, which can be reviewed for accuracy.

| SUPERIOR COURT OF NEW JERSEY                                                                                                    | ORDER AND EXECUTION AGAINST EARNINGS                                                                                                    |
|----------------------------------------------------------------------------------------------------|----------------------------------------------------------------------------------------------------|
| LAW DIVISION, SPECIAL CIVIL PART                                                                                                    | PURSUANT TO 15 U.S.C. 1673 & N.J.S.A. 2A:17-56                                                                                                    |
| CAPE MAY County                                                                                                    |                                                                                                    |
| Docket No. : CPM-DC-000167-16                                                                                                    | Judgment No.: VJ-000291-16                                                                                                    |
| where we have the plaintide                                                                                                    | Writ Number   Issued                                                                                                    |
| MIDLAND FUNDING LLC, Plaintiff                                                                                                    | Name and Address of Employer Ordered to                                                                                                    |
| KATHLEEN SCHNELL Designated Defendant                                                                                                    | Make Deductions:                                                                                                    |
| ARTHLEEN SCHOLLE, Designated Derendant                                                                                                    | MERIDIAN HEALTH SYSTEM                                                                                                    |
| 1324 HAVEN AVE                                                                                                    | 1350 CAMPUS PKWY                                                                                                    |
| OCEAN CITY NJ 08226-0000                                                                                                    | NEPTUNE NJ 07753-0000                                                                                                    |
|                                                                                                    |                                                                                                    |
|                                                                                                    |                                                                                                    |
|                                                                                                    | y subject to withholding under another wage execu-                                                                                                    |
|                                                                                                    | a earnings which the designated defendant receives                                                                                                    |
|                                                                                                    | below, the lesser of the following: (a) 10% of the                                                                                                    |
|                                                                                                    | earnings for that week; or (c) the amount, if any,                                                                                                    |
| by which the designated defendant's disposal<br>the total amount due has been deducted or th                                                                                                    | ble weekly earnings exceed \$217.50 per week, until<br>he complete termination of employment. Upon either                                                                                                    |
| of these events, an immediate accounting is                                                                                                    |                                                                                                    |
|                                                                                                    | earnings remaining after the deduction from gross                                                                                                    |
|                                                                                                    | be withheld. In the event the disposable earnings                                                                                                    |
|                                                                                                    | kly, or \$435.00 or less, if paid every two weeks, or                                                                                                    |
|                                                                                                    | r \$942.50, or less, if paid monthly then no amount                                                                                                    |
|                                                                                                    | no event shall more than 10% of gross salary be                                                                                                    |
| withheld and only one execution against the                                                                                                    |                                                                                                    |
| satisfied at a time. Please refer to Page 3.                                                                                                    | . Now to Calculate Proper Garnishment Amount.                                                                                                    |
|                                                                                                    |                                                                                                    |
|                                                                                                    | and the second second                                                                                                    |
|                                                                                                    | signated defendant a copy of this order. The                                                                                                    |
| designated defendant may object to the wag                                                                                                    | e execution or apply for a reduction in the amount                                                                                                    |
| designated defendant may object to the wag<br>withheld at any time. To object or apply fo                                                                                                    | e execution or apply for a reduction in the amount<br>or a reduction, a written statement of the objection                                                                                                    |
| designated defendant may object to the wag<br>withheld at any time. To object or apply f<br>or reasons for a reduction must be filed w                                                                                                    | <ul> <li>execution or apply for a reduction in the amount<br/>or a reduction, a writtem statement of the objection<br/>in the clerk of the Court and a copy must be sent</li> </ul>                                                                                                    |
| designated defendant may object to the wag<br>withheld at any time. To object or apply f<br>or reasons for a reduction must be filed w<br>to the creditor's attorney or directly to                                                                                                    | e execution or apply for a reduction in the amount<br>or a reduction, a written statement of the objection<br>ith the Clerk of the Court and a copy must be sent<br>the creditor if there is no attorney. A hearing will                                                                                                    |
| designated defendant may object to the wag<br>withheld at any time. To object or apply f<br>or reasons for a reduction must be filed w<br>to the creditor's attorney or directly to<br>be held within 7 days after filing the obj                                                                                                    | <ul> <li>execution or apply for a reduction in the amount<br/>or a reduction, a written statement of the objection<br/>it the Clerk of the Court and a copy must be sent<br/>the creditor if there is no attorney. A hearing will<br/>ection or application for a reduction Confedence of the<br/>action of application.</li> </ul>                                                                                                    |
| designated defendant may object to the wag<br>withheld at any time. To object or apply f<br>or reasons for a reduction must be filed w<br>to the creditor's attorney or directly to                                                                                                    | <ul> <li>execution or apply for a reduction in the amount<br/>or a reduction, a written statement of the objection<br/>it the Clerk of the Court and a copy must be sent<br/>the creditor if there is no attorney. A hearing will<br/>ection or application for a reduction Confedence of the<br/>action of application.</li> </ul>                                                                                                    |
| designated defendant may object to the wap<br>withheld at any time. To object or apply f<br>or reasons for a reduction must be filed w<br>to the creditor's stormay or directly to<br>be held within 7 days after filing the obj<br>law, no employer may terminate an employee                                                                                                    | <ul> <li>execution or apply for a reduction in the amount<br/>or a reducing, a writhen statement of the objection<br/>in the Clark of the Court and a copy must be sent<br/>the creditor of there is no attorney. A paring will<br/>ection or application for a reduction the tag to<br/>because of a garnishment.</li> </ul>                                                                                                    |
| designated defendant may object to the way<br>withheld at any time. To object or apply f<br>or reseons for a reduction must be filed w<br>to the creditor's attorney or directly to<br>be held within 7 days after filing the obj<br>law, no employer may trainets an employee<br>Judgment Date                                                                                                    | <pre>e escution or apply for a reduction in the amount<br/>or a reduction, a writem statement of the objection<br/>ith the clark of the Court and a copy must be sent<br/>the creditor of there is no attorney. A nearing will<br/>action or application for a reduction Charlence to<br/>because of a garniabanet.<br/>7/2016 Date:</pre>                                                                                                    |
| designated defendant may object to the way<br>withheld at any time. To object or apply f<br>or reasons for a reduction must be filed with<br>to the creditor's attorney or directly to<br>be held within 7 days after filing the obj<br>law, no employer may terminate an employee<br>Judgment Bate                                                                                                    | <pre>e escotion or apply for a reduction in the amount<br/>or a reduction, a writhen statement of the objection<br/>ith the clark of the Court and a copy must be sent<br/>the creditor; if there is no attorney. A hearing will<br/>ection or application, for a reduction argument of<br/>because of a garnishment.<br/>//2016 Date:<br/>0.43</pre>                                                                                                    |
| designated defendant may object to the way<br>withheld at any time. To object or apply f<br>or researces for a reduction must be filed with<br>to the creditor's attorney or directly to<br>be held within 7 days after filing the obj<br>law, no employer may trainate an employee<br>Judgment Date                                                                                                    | e escution or apply for a reduction in the assount<br>or a reduction, a writem statement of the objection<br>tith the clark of the Court and a copy must be sent<br>the creditor of there is no attorney. A nearing will<br>action or application for a reduction Charlence to<br>backuus of a garniahment.                                                                                                    |
| designated defendant may object to the way<br>withheld at any time. To object or apply f<br>or reseons for a reduction must be filed with<br>to the creditor's attorney or directly to<br>be held within 7 days after filing the obj<br>law, no employer may terminate an employee<br>Judgment Date                                                                                                    | e execution or apply for a reduction in the assount<br>or a reduction, a writhen statement of the objection<br>ith the Clerk of the Court and a copy must be sent<br>the creditor of there is no attorney. A hearing will<br>ection or application, for a reduction A hearing will<br>ection or application, for a reduction A hearing will<br>ection or application, for a reduction A hearing to<br>because of a garnishment.                                                                                                    |
| designated defendant may object to the way<br>withheld at any time. To object or apply for<br>research for a storing or directly to<br>be held within 7 days after filing the obj<br>law, no employer may trainate an employee<br>Judgment Date                                                                                                    | e execution or apply for a reduction in the assount<br>or a reduction, a writem statement of the objection<br>tith the clark of the Court and a copy must be sent<br>the creditor of there is no attorney. A nearing will<br>ection or application for a reduction Charlence to<br>because of a garniahment.                                                                                                    |
| designated defendant may object to the way<br>withheld at any time. To object or apply f<br>or reasons for a reduction must be filed with<br>to the creditor's attorney or directly to<br>be held within 7 days after filing the obj<br>law, no employer may terminate an employee<br>Judgment Date                                                                                                    | e execution or apply for a reduction in the assount<br>or a reduction, a writhen statement of the objection<br>ith the Clerk of the Court and a copy must be sent<br>the the creditor of there is no attorney. A hearing will<br>ection or application, for a reduction Absolution<br>baceuse of a garnishment.                                                                                                    |
| designated defendant may object to the way<br>withheld at may time. To object or apply for<br>research for a storeney or directly to<br>be held within 7 days after films the obj<br>law, no employer may trained an employee<br>Judgment Date                                                                                                    | e execution or apply for a reduction in the assount<br>or a reduction, a writem statement of the objection<br>tith the clark of the Court and a copy must be sent<br>the creditor of there is no attorney. A nearing will<br>ection or application for a reduction Charlenge to<br>because of a garnishment.                                                                                                    |
| designated defendant may object to the way<br>withheld at any time. To object or apply f<br>or reasons for a reduction must be filed with<br>to the creditor's attorney or directly to<br>be held within 7 days after filing the obj<br>law, no employer may tarminate an employee<br>Judgment Date                                                                                                    | e execution or apply for a reduction in the amount<br>or a reduction, a writhen statement of the objection<br>ith the Clark of the Court and a copy must be sent<br>the the creditor of there is no attorney. A hearing will<br>ection or application for a reduction thereing to<br>because of a garnishment.<br>7/2016<br>86.43<br>27.73<br>17.15<br>18.16<br>30.00<br>14.16                                                                                                    |
| designited defendant may object to the way<br>withheld at may time. To object or apply for<br>research for a stormay or directly to<br>be held within 7 days after films the object<br>Judgment Date                                                                                                    | e execution or apply for a reduction in the assount<br>or a reduction, a writem statement of the objection<br>tith the clark of the Court and a copy must be seet<br>the creditor of there is no attorney. A parting will<br>ection or application for a reduction of the objection<br>because of a garnishment.<br>7/2016<br>66.43<br>27.73<br>18.16<br>00.00<br>00.00<br>10.00<br>10.00<br>10.10<br>11.16                                                                                                    |
| designated defendant may object to the way<br>withheld at any time. To object or apply f<br>or reasons for a reduction must be filed with<br>to the creditor's attorney or directly to<br>hew held within 7 days after filing the obj<br>law, no employer may terminate an employee<br>Judgment Date                                                                                                    | e escution or apply for a reduction in the amount<br>or a reduction, a writhen statement of the objection<br>the the Clark of the Court and a copy must be sent<br>the creditor of these is no attorney. A hearing will<br>ection or application, for a reduction, America will<br>ection or application, for a reduction, America will<br>ection or application, for a reduction, America will<br>because of a garnishment.<br>7/2016<br>66.43<br>77.73<br>72.73<br>72.73<br>73.73<br>73.73<br>74.73<br>75.75<br>75.75<br>75.75<br>75.75<br>75.75<br>75.75<br>75.75<br>75.75<br>75.75<br>75.75<br>75.75<br>75.75<br>75.75<br>75.75<br>75.75<br>75.75<br>75.75<br>75.75<br>75.75<br>75.75<br>75.75<br>75.75<br>75.75<br>75. |
| designated defendant may object to the way<br>withheld at may time. To object or apply for<br>research for a stormay or directly to<br>be held within 7 days after films the object<br>Judgment Date                                                                                                    | e essecution or apply for a reduction in the assount<br>or a reduction, a writem statement of the objection<br>tith the clark of the Court and a copy must be seet<br>the creditor of there is no attorney. A parting will<br>ection or application for a reduction the seet<br>because of a garnishment.<br>7/2016<br>66.43<br>727.73<br>73.74.16<br>80.00<br>80.00<br>14.16<br>80.00<br>00.00<br>CLEBE OF THE SPECIAL CIVIL FART<br>80.00                                                                                                    |
| designated defendant may object to the way<br>withheld at may time. To object or apply for<br>research for a stormay or directly to<br>the dreditor a stormay or directly to<br>he hold within 7 Mays after filing bl<br>ble, no memory of the stormagnetic storm<br>(1) and the storm storm storm storm<br>(1) and (1) and (1) and (1) and (1)<br>and (1) and (1) and (1) and (1)<br>court Costs 4 Stat Alty Pees<br>10 and (1) and (1) and (1) and (1)<br>costs from Prior Writs<br>Costs from Prior Writs<br>Costs from Prior Writs<br>Subtotal A | e essecution or apply for a reduction in the amount<br>or a reduction, a writem statement of the objection<br>tith the Clark of the Court and a copy must be seet<br>the creditor of these is no attorney. A hearing will<br>ection or application, for a reduction, A hearing will<br>ection or application, for a reduction, A hearing will<br>ection or application, for a reduction, A hearing will<br>because of a garnishment.<br>7/2016<br>66.43<br>27.73<br>18.16<br>90.00<br>90.00<br>14.16<br>95.58<br>00.00<br>00.00                                                                                                    |
| designated defendant may object to the way<br>withheld at may time. To object or sphly for<br>research for a stormay or directly to<br>be held within 7 days after films the object<br>Judgment Date                                                                                                    | e essecution or apply for a reduction in the assount<br>or a reduction, a writem statement of the objection<br>ith the clark of the Court and a copy must be seet<br>the creditor of there is no attorney. A parting will<br>ection or application for a reduction of the objection<br>because of a garnishment.<br>7/2016<br>66.43<br>27.73<br>17.16<br>00.00<br>00.00<br>10.00<br>10.0                                                                                                    |
| designated defendant may object to the way<br>withheld at may time. To object or apply for<br>research for a stormay or directly to<br>be held within 7 days after filing ble obj<br>les, no megninger may terminate an applyne<br>Judgment Data                                                                                                    | e essecution or apply for a reduction in the assount<br>or a reduction, a writem statement of the objection<br>ith the Clark of the Court and a copy must be seet<br>the creditor of there is no attorney. A bearing will<br>be a set of the court of the court of the court<br>be associated of the court of the court<br>of the court of a set of the court of the court<br>of the court of the court of the court of the court<br>of the court of the court of the court of the court<br>of the court of the court of the court of the court<br>of the court of the court of the court of the court<br>of the court of the court of the court of the court<br>of the court of the court of the court of the court<br>of the court of the court of the court of the court of the court<br>of the court of the court of the cour                                                                                                    |
| designated defendant may object to the way<br>withheld at may time. To object or apply for<br>research for a stormay or directly to<br>be held within 7 days after films the object<br>les, no mappinger may terminate an applyse<br>Judgment Data                                                                                                    | e essecution or apply for a reduction in the assount<br>or a reduction, a writem statement of the objection<br>ith the clark of the Court and a copy must be seet<br>the creditor of there is no attorney. A parting will<br>ection or application for a reduction of the objection<br>because of a garnishment.<br>7/2016<br>66.43<br>27.73<br>17.16<br>00.00<br>00.00<br>10.00<br>10.0                                                                                                    |
| designated defendant may object to the way<br>withheld at may time. To object or sphly for<br>research for a storage of the short of the short of the<br>to the creditor's attorney or directly to<br>he held within 7 days after films the obj-<br>law, no employer may terminate an employee<br>Judgment Date                                                                                                    | e essecution or apply for a reduction in the assount<br>or a reduction, a writem statement of the objection<br>ith the Clark of the Court and a copy must be seet<br>the creditor of there is no attorney. A paring will<br>ection or application for a reduction the sector<br>because of a garnishment.<br>7/2016<br>86.43<br>77.73<br>77.73<br>7.73<br>7.73                                                                                                    |
| designated defendant may object to the way<br>withheld at may time. To object or sphly for<br>research for a storage of the short of the short of the<br>to the creditor's attorney or directly to<br>he held within 7 days after films the obj-<br>law, no employer may terminate an employee<br>Judgment Date                                                                                                    | e essecution or apply for a reduction in the assount<br>or a reduction, a writem statement of the objection<br>ith the Clark of the Court and a copy must be seet<br>the creditor of there is no attorney. A parting will<br>ection or application for a reduction. A parting will<br>because of a garnishment.<br>7/2016<br>66.43<br>27.73<br>17.16<br>60.00<br>80.00<br>80.00<br>17.16<br>65.56<br>CLERK OF THE SPECIAL CIVIL PART<br>80.00<br>80.00<br>10.00<br>10.00                                                                                                    |

### 5.14 Review and Submit - Subsequent Filing

The user will have the opportunity to review the case information they have entered, and to also enter the appropriate payment information if applicable to the filing being uploaded.

For motion filings specifically, there will also be an additional Enter Motion Details section as well, where the following questions will be posed:

- 1. Are you Requesting Oral Argument (Required)
- 2. Is this a Cross-Motion (Required)
- 3. Select a Proof Service Date (Required)
- 4. Proposed Return/Hearing Date (Optional)

| Enter Motion Details                                                                                                    |  |
|----------------------------------------------------------------------------------------------------|--|
| <ul> <li>Are You Requesting Oral Arguments? Yes No Only if an opposition is filed.</li> <li>Is this a cross motion? Yes No</li> <li>Select a proof of service date:</li> <li>Proposed Return/Hearing Date:</li> </ul> |  |

To enter payment information follow the steps below:

| Case Details Case Number: BUR-DC-000057-16 View Case Jacket |                                                                                                    |                                                 |                                  |                                     |             |  |
|-------------------------------------------------------------|----------------------------------------------------------------------------------------------------|-------------------------------------------------|----------------------------------|-------------------------------------|-------------|--|
| Case Caption: ABC CORPORATION VS ANYMAN                     |                                                                                                    |                                                 |                                  |                                     |             |  |
| Court Typ                                                   | e: Special Civil                                                                                             | Venue: BURLINGTON                               |                                  | Case Initiation Date: 03/08/20      | 16          |  |
| Case Type                                                   | e: Contract Dispute                                                                                          | Case Status: ACTIVE                             |                                  | Demand Amount: \$6,500.00           |             |  |
| Case Trac                                                   | k:                                                                                                    | Judge:                                          |                                  | Jury Demand: None                   |             |  |
| Movant(                                                     | Movant(s)                                                                                                    |                                                 |                                  |                                     |             |  |
| ABC CORF                                                    | ORATION Business                                                                                             |                                                 |                                  |                                     |             |  |
| Adversa                                                     | ry(s)                                                                                                    |                                                 |                                  |                                     |             |  |
| ANYMAN,                                                     | JOHN Individual                                                                                              |                                                 |                                  |                                     |             |  |
| Upload                                                      | Required Documents                                                                                           |                                                 |                                  |                                     |             |  |
|                                                             | d documents please accept the follow<br>tify that I have redacted all confident                              | ing:<br>ial personal identifiers from all docum | ents included in this electronic | submission pursuant to Rule 1:38-7. |             |  |
|                                                             | Document Name                                                                                                | Document Description                            | Access Restrictions              |                                     | •           |  |
| Û                                                           | * Substitution Of Attorney                                                                                   | Substitution Of Attorney                        |                                  | 🔀 SOA.pdf                           |             |  |
| 0                                                           |                                                                                                    |                                                 |                                  |                                     |             |  |
| Fee                                                         |                                                                                                    |                                                 |                                  |                                     |             |  |
| 🗌 l certi                                                   | I certify that I am exempt from the fee charge associated with this filing. Reason for Filing Fee Exemption: |                                                 |                                  |                                     |             |  |
| Filing Fe                                                   | e: \$35.00                                                                                                   |                                                 | *Select Payment Metho            | d: Collateral Account 🗸             | 1           |  |
| Total:                                                      | \$ 35.00                                                                                                    |                                                 | *Enter Account Number            | 103200 🗸 2                          | -           |  |
|                                                             |                                                                                                    |                                                 | Attorney Client Referen          | nce Number:                         | 3           |  |
|                                                             |                                                                                                    |                                                 |                                  |                                     | Back Submit |  |

- 1. Select the Payment Method.
- 2. Select the Account Number.
- 3. If applicable, enter the Attorney's Client Reference Number.

In the event the filing fees have been waived follow the steps below:

| Fees 🕨                                                                                                    |                                                                                                    |
|----------------------------------------------------------------------------------------------------|----------------------------------------------------------------------------------------------------|
| <ul> <li>✓ I certify that I am exempt from the fee charge associated with this filing.</li> <li>✓</li> <li>✓</li></ul> | *Reason for Filing Fee         Exemption:         Court Order Permitting the Waiver of Fees Approved         Select Payr Filing on behalf of Legal Services, Public Interest Org or Pro Bono Programs         Filing on behalf of State Office/Agency         Select Accd Filing on behalf of the Office of the Public Defender         Attorney's Client Reference Number:         View/Print Summons       Back       Save       Submit |

- 1. Click the check box indicating the filer is exempt from the fee charge.
- 2. Select the Reason for the exemption.

After these steps are completed, all fees associated with the filing will be waived.

Once all fee and payment information has been completed, review the filing details to ensure the accuracy of the data.

After all of the pertinent information has been reviewed thoroughly, click 'Submit' which will prompt the following popup:

| Submit Filing?                                                                                                    |
|----------------------------------------------------------------------------------------------------|
| ATL-DC-000623-15 Wells Fargo vs Smith                                                                                                    |
| Substitution of Attorney                                                                                                    |
| Review ALL information and documents for accuracy prior to submitting the filing.                                                                                                    |
| Once submitted it cannot be deleted.                                                                                                    |
| Any corrections may require the filing of amendment documents or a motion to remove the contents from case jacket.                                                                                   |
| Per Directive #03-16, with the exception of certain<br>limited instances, once this document is received, the<br>appropriate fee is due and required and cannot be<br>refunded absent a court order. |
| YES NO                                                                                                    |

Once all information has been reviewed and verified, click 'Yes'

# 5.15 Confirmation - Subsequent Filing

After the user has submitted the filing, the confirmation screen will display with the following information available:

- 1. Transaction ID
- 2. Received by eCourts Date
- 3. Total Payment Amount (If applicable)
- 4. Documents Received

| eCOURTS HOME eFILING CASE JACKET                       | User: (                                                |                                  |
|--------------------------------------------------------|--------------------------------------------------------|----------------------------------|
|                                                        |                                                        |                                  |
| Confirmation                                           |                                                        |                                  |
|                                                        |                                                        | Print                            |
| Your filing has been successfully submitted. A confirm | ation has been sent to the email address you provided. |                                  |
| Case Details Case Number: BUR-DC-000057-16             |                                                        | View Case Jacket                 |
| Case Caption: ABC CORPORATION VS ANYMAN                |                                                        |                                  |
| Court Type: Special Civil                              | Venue: BURLINGTON                                      | Case Initiation Date: 03/08/2016 |
| Case Type: Contract Dispute                            | Case Status: ACTIVE                                    | Demand Amount: \$6,500.00        |
| Case Track:                                            | Judge:                                                 | Jury Demand: None                |
| Transaction Information:                               | -                                                      |                                  |
| Transaction ID: SCP20164071                            | Recieved by eCourts on: 03/15/2016 🕝                   | Total Payment Amount: \$0.00     |
| Documents Received: 4<br>Certification                 |                                                        |                                  |
|                                                        |                                                        | New Case                         |

The user can also select 'View Case Jacket' to review the case jacket, select 'New Case' to file a complaint filing, or select 'Print' to print a summary of the confirmation page.

**Note:** At this point, all filings will be immediately stored to the Case Jacket for review with the exception of the following types: Reservice, Amended Complaints, Answers w/ $3^{rd}$  Party Claim and SCCO Statement for Docketing. These filings will become available once court staff completes an interim processing step: certification of summons including the application of the service due date for Reservice, Amended Complaint and Answers w/ $3^{rd}$  Party Clam filings OR the application of the newly assigned judgment number on the SCCO Statements for Docketing.

# 6. Case Jacket

## 6.1 View Case Jacket

The Special Civil Part (DC) case jacket has three (3) sections. These sections are as follow:

Case Details

Parties

Case Actions

|                                                                       |                |                                                                                                    |                                           |                                    | User:rodrick.sam |
|-----------------------------------------------------------------------|----------------|----------------------------------------------------------------------------------------------------|-------------------------------------------|------------------------------------|------------------|
| No JEFIS actions                                                      | found          |                                                                                                    |                                           |                                    |                  |
| ocket Numb                                                            | er: BUR I      | DC 000057 - 16                                                                                                    |                                           |                                    |                  |
| Back Create Summary Report                                            |                |                                                                                                    |                                           |                                    |                  |
|                                                                       |                |                                                                                                    |                                           |                                    |                  |
| ase Caption: Abc Co<br>ourt/Division: Spec                            |                | yman<br>Venue: Burlington                                                                                                    | Case Initiation Date                      | . 03/08/2016                       |                  |
| ase Type: Contract                                                    |                | Case Status: Active                                                                                                    | Demand Amount: \$                         |                                    |                  |
| ase Track:                                                            | 2              | Judge:                                                                                                    | Jury Demand: None                         |                                    |                  |
| Plaintiffs (1)                                                        | Defendants (1) |                                                                                                    |                                           |                                    |                  |
|                                                                       | ( )            | Parties                                                                                                    |                                           |                                    |                  |
| ABC CORPORA                                                           | TION           |                                                                                                    |                                           |                                    |                  |
|                                                                       |                |                                                                                                    |                                           |                                    |                  |
|                                                                       |                |                                                                                                    |                                           |                                    |                  |
| ase Actions                                                           |                | Case Actions                                                                                                    |                                           |                                    |                  |
|                                                                       | <b>F</b> 11    | Case Actions                                                                                                    | T I' ID                                   | 5 4 D 4                            |                  |
| Case Actions Filed Date                                               | Filings        | Case Actions<br>Docket Text                                                                                                    | Transaction ID                            | Entry Date                         | T                |
| Filed Date 🔺                                                          |                | Docket Text A Complaint for BUR-DC-000057-16 submitted by T. WISE, TOMPKINS MC                                                                                                    |                                           |                                    | -                |
| Filed Date 🔺                                                          | Filings        | Docket Text                                                                                                    | Transaction ID<br>SCP20163928             | Entry Date                         |                  |
|                                                                       |                | Docket Text<br>A Complaint for BUR-DC-000057-16 submitted by T. WISE, TOMPKINS MC<br>GUIRE WACHENFELD & BARRY on behalf of ABC CORPORATION against<br>JOHN ANYMAN, SCP20163928                                                                                                    |                                           |                                    | -                |
| Filed Date 🔺                                                          |                | Docket Text<br>A Complaint for BUR-DC-000057-16 submitted by T. WISE, TOMPKINS MC GUIRE WACHENFELD & BARRY on behalf of ABC CORPORATION against JOHN ANYMAN, SCP20163928<br>Certification submitted by TEST N WISE of TOMPKINS MC GUIRE WACHENFELD & BARRY on behalf of ABC CORPORATION against JOHN                                                                                                    |                                           |                                    | -                |
| Filed Date                                                            | 0 🖂            | Docket Text A Complaint for BUR-DC-000057-16 submitted by T. WISE, TOMPKINS MC GUIRE WACHENFELD & BARRY on behalf of ABC CORPORATION against JOHN ANYMAN, SCP20163928 Certification submitted by TEST N WISE of TOMPKINS MC GUIRE                                                                                                    | SCP20163928                               | 3/8/2016                           |                  |
| Filed Date                                                            |                | Docket Text<br>A Complaint for BUR-DC-000057-16 submitted by T. WISE, TOMPKINS MC GUIRE WACHENFELD & BARRY on behalf of ABC CORPORATION against JOHN ANYMAN, SCP20163928<br>Certification submitted by TEST N WISE of TOMPKINS MC GUIRE WACHENFELD & BARRY on behalf of ABC CORPORATION against JOHN ANYMAN<br>Certification submitted by T. WISE of TOMPKINS MC GUIRE WACHENFELD                                                                                                    | SCP20163928                               | 3/8/2016                           | -                |
| Filed Date  3/8/2016 3/14/2016                                        | 0 🖂            | Docket Text           A Complaint for BUR-DC-000057-16 submitted by T. WISE, TOMPKINS MC GUIRE WACHENFELD & BARRY on behalf of ABC CORPORATION against JOHN ANYMAN, SCP20163928           Certification submitted by TEST N WISE of TOMPKINS MC GUIRE WACHENFELD & BARRY on behalf of ABC CORPORATION against JOHN ANYMAN           Certification submitted by T. WISE of TOMPKINS MC GUIRE WACHENFELD & BARRY on behalf of ABC CORPORATION against JOHN ANYMAN           Certification submitted by T. WISE of TOMPKINS MC GUIRE WACHENFELD & BARRY on behalf of ABC CORPORATION | SCP20163928<br>SCP20164058                | 3/8/2016<br>3/14/2016              |                  |
| Filed Date  3/8/2016 3/14/2016                                        |                | Docket Text<br>A Complaint for BUR-DC-000057-16 submitted by T. WISE, TOMPKINS MC GUIRE WACHENFELD & BARRY on behalf of ABC CORPORATION against JOHN ANYMAN, SCP20163928<br>Certification submitted by TEST N WISE of TOMPKINS MC GUIRE WACHENFELD & BARRY on behalf of ABC CORPORATION against JOHN ANYMAN<br>Certification submitted by T. WISE of TOMPKINS MC GUIRE WACHENFELD                                                                                                    | SCP20163928<br>SCP20164058                | 3/8/2016<br>3/14/2016              |                  |
| Filed Date           3/8/2016           3/14/2016           3/15/2016 |                | Docket Text A Complaint for BUR-DC-000057-16 submitted by T. WISE, TOMPKINS MC GUIRE WACHENFELD & BARRY on behalf of ABC CORPORATION against JOHN ANYMAN, SCP20163928 Certification submitted by TEST N WISE of TOMPKINS MC GUIRE WACHENFELD & BARRY on behalf of ABC CORPORATION against JOHN ANYMAN Certification submitted by T. WISE of TOMPKINS MC GUIRE WACHENFELD & BARRY on behalf of ABC CORPORATION Answer submitted by T. LANDAU of ANSELL GRIMM & AARON PC on                                                                                                    | SCP20163928<br>SCP20164058<br>SCP20164071 | 3/8/2016<br>3/14/2016<br>3/15/2016 |                  |

#### 6.1.1 Case Details

The Case Details section of the case Jacket will display the following information:

- Docket Number
- Case Caption

ATCSU

- Court/Division
- Venue
- Case Initiation Date
- Case Type
- Case Status
- Demand Amount
- Case Track
- Judge
- Jury Demand

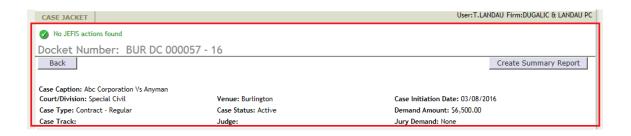

#### 6.1.2 Parties

This section of the Case Jacket is represented by tabs, and displays all Plaintiff(s) and Defendant(s) on the case. In order to view a party's information, select either the Plaintiff(s) or Defendant(s) tab, then click on the banner with the party name to expand the section

| Plaintiffs | s (1) Defer                                     | ndants | ; (1)                 |                 |                            |  |  |
|------------|-------------------------------------------------|--------|-----------------------|-----------------|----------------------------|--|--|
| → ABC      | * ABC CORPORATION                               |        |                       |                 |                            |  |  |
| Pa         | Party Type: BUSINESS Attorney Name: TEST N WISE |        |                       |                 |                            |  |  |
| Ac         | Address Line 1: 123 MAIN ST Address Line 2:     |        |                       | Address Line 2: | Attorney Bar ID: 007412007 |  |  |
| Ci         | ity: ANYTOWN                                    |        |                       | State: NJ       | Zip: 11199-0000            |  |  |
| En         | mail:                                           | 0      | JUDICIARY.STATE.NJ.US | Phone:          |                            |  |  |
|            |                                                 |        |                       |                 |                            |  |  |

Note: If a party has alternate name (s) in the case management system, "AKA" will be displayed next to the party name on the banner. To view all alternate name(s), move mouse over the "AKA".

| Plaintiffs (1) | Defendants (1) |  |
|----------------|----------------|--|
| Alex ANYMA     | AN AKA         |  |
|                | GUY ICOGNITO   |  |

For each party, the following information is displayed:

- Party Name (on banner)
- Party Type
- Street address, City, State and Zip
- Email address
- Phone number
- Attorney's name and Bar ID

Note: This section defaults to the plaintiff tab

Note: Party count will appear next to the label on each tab in parenthesis

#### 6.1.3 Case Actions

The Case Actions section of the Case Jacket displays the following columns:

Filed Date - Date on which filing was submitted

<u>Filings</u> - Contains documents and notifications for filing (Click on hyperlink to be taken to the Filings section)

Docket Text - Provides a brief description of what was filed and by whom

Transaction ID - A unique ID assigned to filing generated by the eCourts application

Entry Date - Date on which filing was entered in the eCourts case jacket

| Filed Date | Filings 🔶 | Docket Text                                                                                                    | Transaction ID 🝦 | Entry Date 🔺 |
|------------|-----------|----------------------------------------------------------------------------------------------------|------------------|--------------|
| 3/8/2016   | 0 🖂       | A Complaint for BUR-DC-000057-16 submitted by T. WISE, TOMPKINS MC<br>GUIRE WACHENFELD & BARRY on behalf of ABC CORPORATION against<br>JOHN ANYMAN, SCP20163928 | SCP20163928      | 3/8/2016     |
| 3/14/2016  | 0 🖂       | Certification submitted by TEST N WISE of TOMPKINS MC GUIRE<br>WACHENFELD & BARRY on behalf of ABC CORPORATION against JOHN<br>ANYMAN                           | SCP20164058      | 3/14/2016    |
| 3/15/2016  | 0 🖂       | Certification submitted by T. WISE of TOMPKINS MC GUIRE WACHENFELD<br>& BARRY on behalf of ABC CORPORATION                                                      | SCP20164071      | 3/15/2016    |
| 3/15/2016  | 0 🖂       | Answer submitted by T. LANDAU of ANSELL GRIMM & AARON PC on behalf of JOHN ANYMAN                                                                               | SCP20164077      | 3/15/2016    |
| 3/17/2016  | 0 🖂       | Deficiency Correction submitted by T. WISE of TOMPKINS MC GUIRE<br>WACHENFELD & BARRY on behalf of ABC CORPORATION against JOHN<br>ANYMAN                       | SCP20164140      | 3/17/2016    |

Note: Entries can be sorted by clicking on any of the column labels in the blue banner

| Case Actions |         |             |                |            |
|--------------|---------|-------------|----------------|------------|
| Filed Date   | Filings | Docket Text | Transaction ID | Entry Date |
|              |         |             |                |            |

Note: At the bottom of Case Actions section, a message showing number of entries will be displayed

| Showing 1 to 5 of | 5 entries   |  |  |
|-------------------|-------------|--|--|
| Showing 1 to 5 of | f 5 entries |  |  |

### 6.1.4 Filings

There are two images displayed in the Filings column. These images are:

Indicating that the filing has documents associated with it.

Indicating that the filing has a system generated notification associated with it

Note: Deficiency Notices and Clerk's Notices will not have documents associated with their case jacket entries

| 12/1/2015  | $\boxtimes$ | DEFICIENCY NOTICE: re: [SCP2015829] ANSWER - Other Test |
|------------|-------------|---------------------------------------------------------|
| 12/22/2015 | $\boxtimes$ | CLERK NOTICE: re: [SCP20151034] - Test                  |

Note: Certain filings entered into the case jacket by Court Staff will not generate a notification

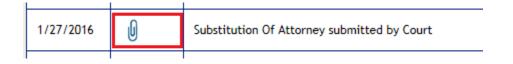

If a filing has a icon, click on the icon to reveal a list of the documents associate with the filing. This list will be displayed in a pop-up window

| Documents                                  |                                     | 3 |
|--------------------------------------------|-------------------------------------|---|
| Select All <u>Complaint</u> <u>Summons</u> |                                     |   |
|                                            |                                     |   |
|                                            |                                     |   |
|                                            |                                     |   |
|                                            | Close Save/Print Selected Documents |   |

To view a document, click on the name of the document

| Documents                           | × |
|-------------------------------------|---|
| Select All Complaint Summons        |   |
|                                     |   |
|                                     |   |
|                                     |   |
| Close Save/Print Selected Documents | ] |

Note: In order to view all available documents at once, check the "Select All box, then click the Save/Print Selected Documents button. By doing this, the system displays all documents as one file, making it easy to print the entire package

|             |   |       |                   | P 11         |   |
|-------------|---|-------|-------------------|--------------|---|
| Documents   |   |       |                   |              | × |
| Select All  |   |       |                   |              |   |
| Complaint   | _ |       |                   |              |   |
| Summons     |   |       |                   |              |   |
|             |   |       |                   |              |   |
|             |   |       |                   |              |   |
|             |   |       |                   |              |   |
|             |   |       |                   |              |   |
|             |   |       |                   |              | - |
| Γ<br>\<br>Δ |   |       |                   |              |   |
| -           |   |       |                   |              | - |
| c           |   |       |                   |              |   |
|             |   |       |                   |              |   |
| c           |   |       |                   |              |   |
| R           |   | Class | Save/Print Select | - d D        |   |
| r           |   | Close | Save/Print Select | eu Documents |   |
| 1           |   |       |                   |              |   |

The document will be displayed

QA\_BUR-DC-000057-16\_03/08/2016 10:51:07 AM\_Pg 1 of 1\_Trans ID: SCP20163928

|                           |                 | SUPERIOR<br>JERSEY | COURT    | OF | NEW |
|---------------------------|-----------------|--------------------|----------|----|-----|
|                           |                 | Camden Cour        | nty      |    |     |
| ~F\$\$\$+\$xx;\$;\$;\$*\$ | **              | Special Civil P    | art      |    |     |
| ABC Company               | Plaintiff       | Docket # DCO       | 00001-15 |    |     |
| -against-                 |                 | COMPLA             | INT      |    |     |
| Test Person               | Defendant<br>** |                    |          |    |     |

The "Blue Stamp" can be found on each document that resides in the Case Jacket. The "Blue Stamp" is eCourt's "Received" stamp, displaying the Docket Number, Date and Time document was received by eCourts, number of pages, and unique eCourts generated Transaction ID

| QA BUR-DC-000057-16 03/08/2016 10:       | 51:07 AM Pg 1 of 1 Trans ID: SCP20163928 |
|------------------------------------------|------------------------------------------|
|                                          | SUPERIOR COURT OF NEW JERSEY             |
|                                          | Camden County                            |
|                                          | Special Civil Part                       |
| ABC Company Plaintiff                    | Docket # DC 000001-15                    |
| -against-                                | COMPLAINT                                |
| Test Person<br>Defendant<br>************ |                                          |

If a filing has a icon, click on the icon to reveal the notification associated with the filing. This notification would have been generated on initiation of the Case Action entry, and outlines some case details, and who was electronically notified for that entry, and who wasn't (if any)

| SUPERIOR COURT OF                                                   | NEW JERSEY - eCOURTS                                                                                                    |  |  |
|---------------------------------------------------------------------|----------------------------------------------------------------------------------------------------|--|--|
| The following was filed b                                           | by T. WISE on 03/08/2016 at 10:06 AM:                                                                                                    |  |  |
| Plaintiff Name:<br>Defendant Name:<br>Case Caption:<br>Case Number: | ABC CORPORATION<br>JOHN ANYMAN<br>ABC CORPORATION VS ANYMAN<br>BUR-DC-000057-16                                                                                             |  |  |
| Document Number:<br>Docket Text:                                    | SCP20163928<br>A Complaint for BUR-DC-000057-16 submitted by T. WISE, TOMPKINS MC GUIRE WACHENFELD & BARRY of<br>behalf of ABC CORPORATION against JOHN ANYMAN, SCP20163928 |  |  |
| Notice has been elect<br>Plaintiff Attorney                         | ronically mailed to:<br>ABC CORPORATION Test Attoney I@LAB.JUDICIARY.STATE.NJ.US<br>Test Attorney2 @LAB.JUDICIARY.STATE.NJ.US<br>Test Attorney3@LAB.JUDICIARY.STATE.NJ.US   |  |  |
| Notice was not electro<br>DEFENDANT                                 | onically mailed to:<br>JOHN ANYMAN                                                                                                    |  |  |
| Login to eCourts to view                                            | the case jacket. You will need a valid user ID(Bar ID) to view the submitted documents.                                                                                     |  |  |
| For questions, please co                                            | ontact the Superior Court Civil Court Division in Mercer County.                                                                                                    |  |  |
| This communication is for                                           | or notification purposes only.                                                                                                    |  |  |
| This email was sent from                                            | n a notification-only address that cannot accept incoming mail. Please do not reply to this message.                                                                        |  |  |

### 6.1.5 Create Summary Report

To view a report of the case jacket, click on the

Create Summary Report

button.

This will display a summary of the case jacket in pdf format, making it easy to print a summary of the entire Case Jacket

| Filed Data Deaket Taxt                              |                  | Transaction               | D Entry Data Entared By          |
|-----------------------------------------------------|------------------|---------------------------|----------------------------------|
| Case Actions                                        |                  |                           |                                  |
| Email:                                              | State. NJ        | <b>2ip</b> . 00052-0000   | i none.                          |
| City: A                                             | State: NJ        | Zip: 08052-0000           | Phone:                           |
| Address Line 1: A                                   |                  | Address Line 2:           | Attorney Bar ID:                 |
| Party Type: Individual                              |                  |                           | Attorney Name:                   |
| A A                                                 |                  |                           |                                  |
| Defendants                                          |                  |                           |                                  |
| City: A<br>Email:                                   | State: NJ        | <b>Zip:</b> 08052-0000    | Filone.                          |
|                                                     | <b>e</b> ( ( ))) |                           | Phone:                           |
| Address Line 1: A                                   |                  | Address Line 2:           | Attorney Bar ID:                 |
| Party Type: Business                                |                  |                           | Attorney Name:                   |
| A                                                   |                  |                           |                                  |
| Plaintiffs                                          |                  |                           |                                  |
| Case Track:                                         |                  | Judge:                    | Jury Demand: None                |
| Case Type: Forfeiture                               |                  | Case Status: Active       | Demand Amount: \$6,500.00        |
| Court/Divison: Special Civil                        |                  | Venue: Burlington         | Case Initiation Date: 03/14/2016 |
| Case Caption: A Vs A                                |                  |                           |                                  |
| Case Number: BUR DC-                                | 000058-16        |                           |                                  |
|                                                     | S                | pecial Civil Case Summary |                                  |
| e Edit <u>G</u> oto F <u>a</u> vorites <u>H</u> elp |                  |                           |                                  |

### 6.1.6 JEFIS Case Actions

For cases that were initiated with JEFIS, the document will be made available in the eCourts Case Jacket.

Note: If there are no JEFIS Case Actions, a message will appear when the case jacket is displayed

| CASE JACKET                             |                     | User:                            |  |  |  |
|-----------------------------------------|---------------------|----------------------------------|--|--|--|
| No JEFIS actions found                  |                     |                                  |  |  |  |
| Docket Number: BUR DC 000057 - 16       |                     |                                  |  |  |  |
| Back                                    |                     | Create Summary Report            |  |  |  |
|                                         |                     |                                  |  |  |  |
| Case Caption: Abc Corporation Vs Anyman |                     |                                  |  |  |  |
| Court/Division: Special Civil           | Venue: Burlington   | Case Initiation Date: 03/08/2016 |  |  |  |
| Case Type: Contract - Regular           | Case Status: Active | Demand Amount: \$6,500.00        |  |  |  |
| Case Track:                             | Judge:              | Jury Demand: None                |  |  |  |
|                                         |                     |                                  |  |  |  |

This section will be located below the eCourts Case Actions section.

| Filed Date 🔺                            | Filings 🍦 |              |                                                 | Docket Text                                       | Trar  | nsaction ID 🍦 | Entry Date  🍦 | Entered By           |
|-----------------------------------------|-----------|--------------|-------------------------------------------------|---------------------------------------------------|-------|---------------|---------------|----------------------|
| 2/17/2016                               |           | Misc<br>agai | ellaneous Motion submin<br>nst JOHN FREDRICKSON | tted by of on behalf of BULLY LENDING<br>JOHN DOE | SCP20 | 163271        | 2/17/2016     | 012152010            |
| owing 1 to 1 of 1 ent                   | ries      |              |                                                 |                                                   |       |               |               |                      |
| EFIS Case Actions                       |           |              |                                                 |                                                   |       |               |               |                      |
| Created Date 🔺                          | Filings   | •            | Document Type 🕴                                 | Description                                       | \$    | A             | ttorney Name  | Firm Name            |
| 06/05/2015                              | U         |              | Complaint                                       | COMPLAINT - MAIL                                  |       |               |               | Qa Web Legal<br>Team |
| 6/10/2015                               | Û         |              | Summons                                         | Summons                                           |       |               |               |                      |
| 6/12/2015                               | Ú         |              | Reservice                                       | Reservice                                         |       |               |               | Qa Web Legal<br>Team |
| 6/12/2015                               | Ú         |              | Summons                                         | Summons                                           |       |               |               |                      |
| 07/09/2015 🕡 Summons                    |           |              |                                                 | Summons                                           |       |               |               |                      |
| 09/09/2015 J Summons Subsequent Summons |           |              |                                                 | Subsequent Summons                                |       |               |               |                      |
| 1/05/2016                               | U         |              | Summons                                         | Summons                                           |       |               |               |                      |

The JEFIS Case Actions section of the Case Jacket displays the following columns:

- Created Date Date on which document was entered into the JEFIS Case Jacket
- Filings Displays a paperclip icon indicating that there is a document present
- Document Type Displays the type of document
- Description Displays a description of the document

- Attorney Name Displays the attorney name associated with the JEFIS Case Action entry
- Firm Name Displays the name of the attorney's firm

In order to view a document associated with a specific JEFIS Case Action, click the associated with that entry. The system will then display that document.

### 6.2 Case Jacket Search

The Case Jacket Search function provide the options to find a case using 1.) A docket number, and 2.) Party Name. For instructions on how to use each option, click on the links below:

Search By Docket Number

Search by Party Name

#### 6.2.1 Search by Docket Number

The system defaults to the Search by Docket Number tab.

| CASE JACKET                                 |                        |               | User:T.LANDAU Firm:DUGALIC & LANDAU PC |
|---------------------------------------------|------------------------|---------------|----------------------------------------|
| Search For Case Special Civil               | V                      |               |                                        |
| Search for Case Jacket                      |                        |               |                                        |
| Search By Docket Number Search By Party Nam | e                      |               |                                        |
| Case County: 🔽 Docket Type:                 | Special Civil(DC)      | Docket Year:  |                                        |
| Ex. Atlantic                                | Ex. Special Civil (DC) | Ex. 012345 Ex | x. 15                                  |
|                                             |                        |               | Search                                 |

To begin searching for a case by docket number, follow the below steps:

1. Select Case County

| Search |
|--------|
| ie.    |

2. Select Special Civil Part (DC) from Docket Type drop down

| CASE JACKET                                                                       | User: T.LANDAU Firm: DUGALIC & LANDAU PC |  |  |  |  |  |  |
|-----------------------------------------------------------------------------------|------------------------------------------|--|--|--|--|--|--|
| Search For Case Special Civil                                                     |                                          |  |  |  |  |  |  |
| Search for Case Jacket                                                            |                                          |  |  |  |  |  |  |
| Search By Docket Number Search By Party Name                                      |                                          |  |  |  |  |  |  |
| Case County: MERCER   Docket Type: Special Civil(DC)  Docket Number: Docket Year: |                                          |  |  |  |  |  |  |
| Ex. Atlantic Ex. Special Civil (DC) Ex. 012345 E                                  | x. 15                                    |  |  |  |  |  |  |
|                                                                                   | Search                                   |  |  |  |  |  |  |

3. Enter the Docket Number and two digit Docket Year of case

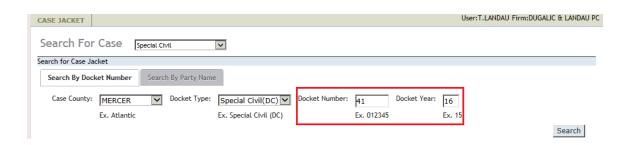

4. Click on the Search button

| CASE JACKET                                                                          | User:T.LANDAU Firm:DUGALIC & LANDAU PC |
|--------------------------------------------------------------------------------------|----------------------------------------|
| Search For Case Special Civil                                                        |                                        |
| Search for Case Jacket                                                               |                                        |
| Search By Docket Number Search By Party Name                                         |                                        |
| Case County: MERCER Docket Type: Special Civil(DC) Docket Number: 41 Docket Year: 16 |                                        |
| Ex. Atlantic Ex. Special Civil (DC) Ex. 012345 Ex.                                   | 15                                     |
|                                                                                      | Search                                 |

The system will then display the Case Jacket for the docket number that was entered. View Case Jacket help can be found <u>here</u>.

#### 6.2.2 Search by Party Name

To begin searching for a case by Party Name, follow the below steps:

1. Click on the Search By Party Name tab

| Search for Case Jacket                                     |                      |             |        |
|------------------------------------------------------------|----------------------|-------------|--------|
| Search By Docket Number                                    | Search By Party Name |             |        |
| Note: This search retrieves an e<br>Search by:  Individual |                      |             |        |
| *Individual Name:<br>*Last                                 | *First               | MI-Optional | Search |

2. Search by Party Name provide the options to search by the following:

#### Individual Name

Business Name

Note: This search option defaults to the Individual Name search

#### 6.2.2.1 Individual Name Search

1. To execute an Individual Name search, enter the Last and First name of the individual

| Search for Case Jacket                            |                           |            |
|---------------------------------------------------|---------------------------|------------|
| Search By Docket Numb                             | Search By Party Name      |            |
| Note: This search retrieve<br>Search by: ①Individ |                           |            |
| -                                                 | Smith Johr<br>Last *First | <br>Search |

Note: Individual name search retrieves exact name matches

Note: A middle initial can also be added to the search, but is optional

Note: If only one match is found, the system automatically display the Case Jacket for that match. View Case Jacket help can be found <u>here</u>.

2. System will display all Cases with individual name match. Name, Venue, Docket Number, Case Caption and Case Initiation columns will display with the search results.

| earch By Docket Number                           | Search By Party Name |            |                 |                           |                         |  |  |  |  |  |  |
|--------------------------------------------------|----------------------|------------|-----------------|---------------------------|-------------------------|--|--|--|--|--|--|
| Note: This search retrieves an exact name match. |                      |            |                 |                           |                         |  |  |  |  |  |  |
| earch by:  Individual                            | Business             |            |                 |                           |                         |  |  |  |  |  |  |
| *Individual Name: smith                          | joh                  | n          |                 | Search                    |                         |  |  |  |  |  |  |
| *Last                                            | *Firs                | st         | MI-Optional     | Search:                   |                         |  |  |  |  |  |  |
| Nam                                              | e 🔺                  | Venue 🔶    | Docket Number 🗍 | Case Caption              | Case Initiation<br>Date |  |  |  |  |  |  |
| SMITH JOHN                                       |                      | ATLANTIC   | DC-006460-14    | SMITH VS JONES MARK       | 11/13/2014              |  |  |  |  |  |  |
| SMITH JOHN                                       |                      | ATLANTIC   | DC-003037-15    | TESTING VS SCENARIO3      | 07/10/2015              |  |  |  |  |  |  |
| SMITH JOHN                                       |                      | ATLANTIC   | DC-003074-15    | SMITH VS JONES            | 09/10/2015              |  |  |  |  |  |  |
| SMITH JOHN                                       |                      | BURLINGTON | DC-000051-16    | WELLS FARGO BANK VS SMITH | 02/17/2016              |  |  |  |  |  |  |
| SMITH JOHN                                       |                      | BURLINGTON | DC-000049-16    | SMITH VS DANIELS          | 02/12/2016              |  |  |  |  |  |  |
| SMITH JOHN                                       |                      | BURLINGTON | DC-003300-15    | WELLS FARGO VS SMITH      | 10/15/2015              |  |  |  |  |  |  |
| SMITH JOHN                                       |                      | CAMDEN     | DC-000005-14    | COMPANY ABC VS SMITH JOHN | 06/04/2014              |  |  |  |  |  |  |
| SMITH JOHN                                       |                      | CAPE MAY   | DC-000763-15    | JONES VS SMITH JOHN       | 06/10/2015              |  |  |  |  |  |  |
| SMITH JOHN                                       |                      | CAPE MAY   | DC-000766-15    | JONES VS SMITH JOHN       | 06/10/2015              |  |  |  |  |  |  |

Note: Search results can be sorted by clicking on any of the column labels in the blue banner

|   | Search: |         |                 |              |                         |  |  |  |
|---|---------|---------|-----------------|--------------|-------------------------|--|--|--|
|   | Name    | Venue 🔶 | Docket Number 🍦 | Case Caption | Case Initiation<br>Date |  |  |  |
| 1 |         |         |                 |              |                         |  |  |  |

Note: Search results will display cases from all Special Civil Part sections including Small Claims (SC) and Landlord/Tenant (LT). However, case jacket access will only be granted to Special Civil (DC) cases.

| SMITH KEVIN | HUDSON | LT-020267-05 | TORRES VS SMITH KEVIN               | 12/08/2005 |
|-------------|--------|--------------|-------------------------------------|------------|
| SMITH KEVIN | HUDSON | LT-020871-05 | ELLIS VS SMITH KEVIN                | 12/19/2005 |
| SMITH KEVIN | HUDSON | SC-000255-06 | FIRST AMERICAN ACCEP VS SMITH KEVIN | 01/17/2006 |
| SMITH KEVIN | HUDSON | SC-002522-95 | SPINNATO VS SMITH, KEVIN            | 09/11/1995 |
| SMITH KEVIN | MERCER | DC-002356-99 | LEOPOLD MD VS SMITH KEVIN           | 04/15/1999 |
| SMITH KEVIN | MERCER | LT-002030-01 | OCEAN SCAPE VS SMITH KEVIN          | 04/11/2001 |
|             |        |              |                                     |            |

Note: Search results with multiple matches will display 20 matches per page. To view all matches, click on the numbers at the bottom of the results page

| SMITH JOHN                     | MERCER | DC-000005-16 | WELLS | FARGO BA | NK N | a vs sn | NITH |   |   |   | 01 | /07/2016 |      |
|--------------------------------|--------|--------------|-------|----------|------|---------|------|---|---|---|----|----------|------|
| Showing 1 to 20 of 300 entries |        | Fir          | st Pr | revious  | 1    | 2       | 3    | 4 | 5 | ' | 15 | Next     | Last |

3. To view Case Details and Documents, click on the docket number associated with the Case

| 1   |            |          |              |                                                                                                    |            |
|-----|------------|----------|--------------|----------------------------------------------------------------------------------------------------|------------|
|     | SMITH JOHN | MONMOUTH | DC-000400-90 | CASE TITLE HERE VS HERE                                                                                         | 07/01/1990 |
| - 1 |            |          |              | I contraction of the second second second second second second second second second second second second second |            |

The system will then display the Case Jacket for the docket number that was selected. View Case Jacket help can be found <u>here</u>.

#### 6.2.2.2 Business Name Search

1. To execute a Business Name search, enter the name of the business

| Search for Case Jacket                                   |                      |        |
|----------------------------------------------------------|----------------------|--------|
| Search By Docket Number                                  | Search By Party Name |        |
| Note: This search retrieves an<br>Search by: OIndividual |                      |        |
| *Business Name: PNC Ban                                  | k                    | Search |

Note: If only one match is found, the system automatically display the Case Jacket for that match. View Case Jacket help can be found <u>here</u>

2. System will display all Cases with the business name match. Name, Venue, Docket Number, Case Caption and Case Initiation columns will display with the search results.

| arch for Case Jacket                         |            |          |               |                                                    |                      |  |  |  |  |
|----------------------------------------------|------------|----------|---------------|----------------------------------------------------|----------------------|--|--|--|--|
| Search By Docket Number Search By Party Name |            |          |               |                                                    |                      |  |  |  |  |
| Note: This search retrieves an               | exact name | match.   |               |                                                    |                      |  |  |  |  |
| Search by: OIndividual                       | Busines    | 55       |               |                                                    |                      |  |  |  |  |
| *Business Name: PNC Bar                      | nk         |          |               | Search                                             |                      |  |  |  |  |
|                                              |            |          | -             | Search:                                            |                      |  |  |  |  |
| Name                                         |            | Venue    | Docket Number | Case Caption                                       | Case Initiation Date |  |  |  |  |
| PNC BANK                                     |            | ATLANTIC | DC-000002-99  | BOSCOVS VS PIERRE-LOUIS PHILIPPE                   | 01/06/1999           |  |  |  |  |
| PNC BANK                                     |            | ATLANTIC | DC-000009-13  | DISCOVER BANK VS SHARMA SHYAM                      | 12/28/2012           |  |  |  |  |
| PNC BANK                                     |            | ATLANTIC | DC-000015-12  | DANA E SLESS DO LL VS SANTANA JULIAN               | 01/03/2012           |  |  |  |  |
| PNC BANK                                     |            | ATLANTIC | DC-000075-02  | PRIMUS AUTOMOTIVE FINANCIAL SERV VS ROSS FRANK C E | 12/31/2001           |  |  |  |  |
| PNC BANK                                     |            | ATLANTIC | DC-000109-13  | MIDLAND FUNDING LLC VS CRISCIONE JOHN              | 01/10/2013           |  |  |  |  |
| PNC BANK                                     |            | ATLANTIC | DC-000114-12  | NEW CENTURY FINANCIA VS THOMPSON SCOTT             | 01/04/2012           |  |  |  |  |
| PNC BANK                                     |            | ATLANTIC | DC-000118-12  | MIDLAND FUNDING LLC VS SHAW DARREN                 | 01/04/2012           |  |  |  |  |
| PNC BANK                                     |            | ATLANTIC | DC-000119-12  | VANZ LLC JULY10 SER VS MORRIS DERWYN               | 01/05/2012           |  |  |  |  |

Note: Search results can be sorted by clicking on any of the column labels in the blue banner

|  | Name | Venue 🔶 | Docket Number 🍦 | Case Caption | Case Initiation<br>Date |
|--|------|---------|-----------------|--------------|-------------------------|
|  |      |         |                 |              | 1                       |

Note: Search results with multiple matches will display 20 matches per page. To view all matches, click on the numbers at the bottom of the results page

| _ | PNC BANK                       | ATLANTIC | DC-000376-09 | MIDLAND FUNDI | MIDLAND FUNDING LLC VS MUNN COLLEEN |   |   |   | 0 | 01/09/2009 |  |    |      |      |
|---|--------------------------------|----------|--------------|---------------|-------------------------------------|---|---|---|---|------------|--|----|------|------|
| Γ | Showing 1 to 20 of 300 entries |          |              | First         | Previous                            | 1 | 2 | 3 | 4 | 5          |  | 15 | Next | Last |

3. To view Case Details and Documents, click on the docket number associated with the case.

| PNC BANK | ATLANTIC | DC-000002-99 | BOSCOVS VS PIERRE-LOUIS PHILIPPE | 01/06/1999 |
|----------|----------|--------------|----------------------------------|------------|
|          |          |              |                                  | 1          |

The system will display the Case Jacket for the docket number that was selected. View Case Jacket help can be found <u>here</u>

# 7. Glossary

### A

Adversary: Target of the filing.

### C

**Case Caption/Title:** The title assigned to the case. The Case Title displays a minimum of two of the parties in the case. Space limitations may force the truncation of names or may limit the number of party names that are displayed in the Case Title.

**Case Initiation Date:** The date the case was originally filed.

**Case Status:** Displays the current status of the case from ACMS.

**Case Type:** This field contains the ACMS case type code and a brief description of the code.

**County of Incident:** The county where the cause of action originally arose.

**Court:** The court where the case was filed.

### D

Demand Amount: The amount filed in the case.

- **Docket Number:** The number assigned to the case by ACMS during the docketing process. The docket number contains a docket type and the year the case was entered in ACMS.
- **Docket Text:** Description of filing including filing type and parties involved.

#### E

- **Entered By:** Displays Bar ID of attorney who eFiled document, or lists staff name who uploaded document.
- Entry Date: Date the filing was submitted into eCourts.

#### F

Filed Date: The filed date of the document.

Filer Type: Case party type of filer.

Filing Description: Specific listing of filings.

Filing Type: High level categories for filings.

### Μ

ATCSU

Movant: Filer of document. Would be designated as the Primary (P) in ACMS.

### P

**Party Name:** The name (last, first and middle initial) of the party involved in the case.

Party Type: Indicates if the party is an individual or business.

### Т

**Transaction ID:** The number assigned to the case by eCourts during the filing process. The transaction ID number contains the court code, the current year and a